## Making USB Great Again with USBFILTER

Dave Tian Nolen Scaife Kevin Butler Patrick Traynor University of Florida

Adam Bates University of Ilinois

#### Tradução: Leandro Fabian Junior Universidade Tecnológica Federal do Paraná

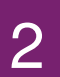

# Por que o USB era ótimo?

- Universal Serial Bus
	- USB 1.0/2.0/3.0/3.1/Type-C
- Velocidade
	- $\cdot$  1.5 Mb/s  $\rightarrow$  10 Gb/s
- Ubíquo

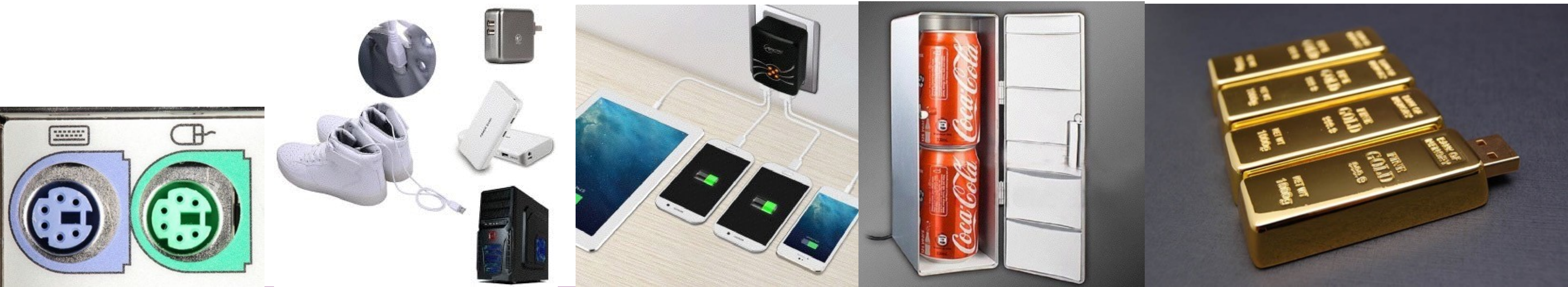

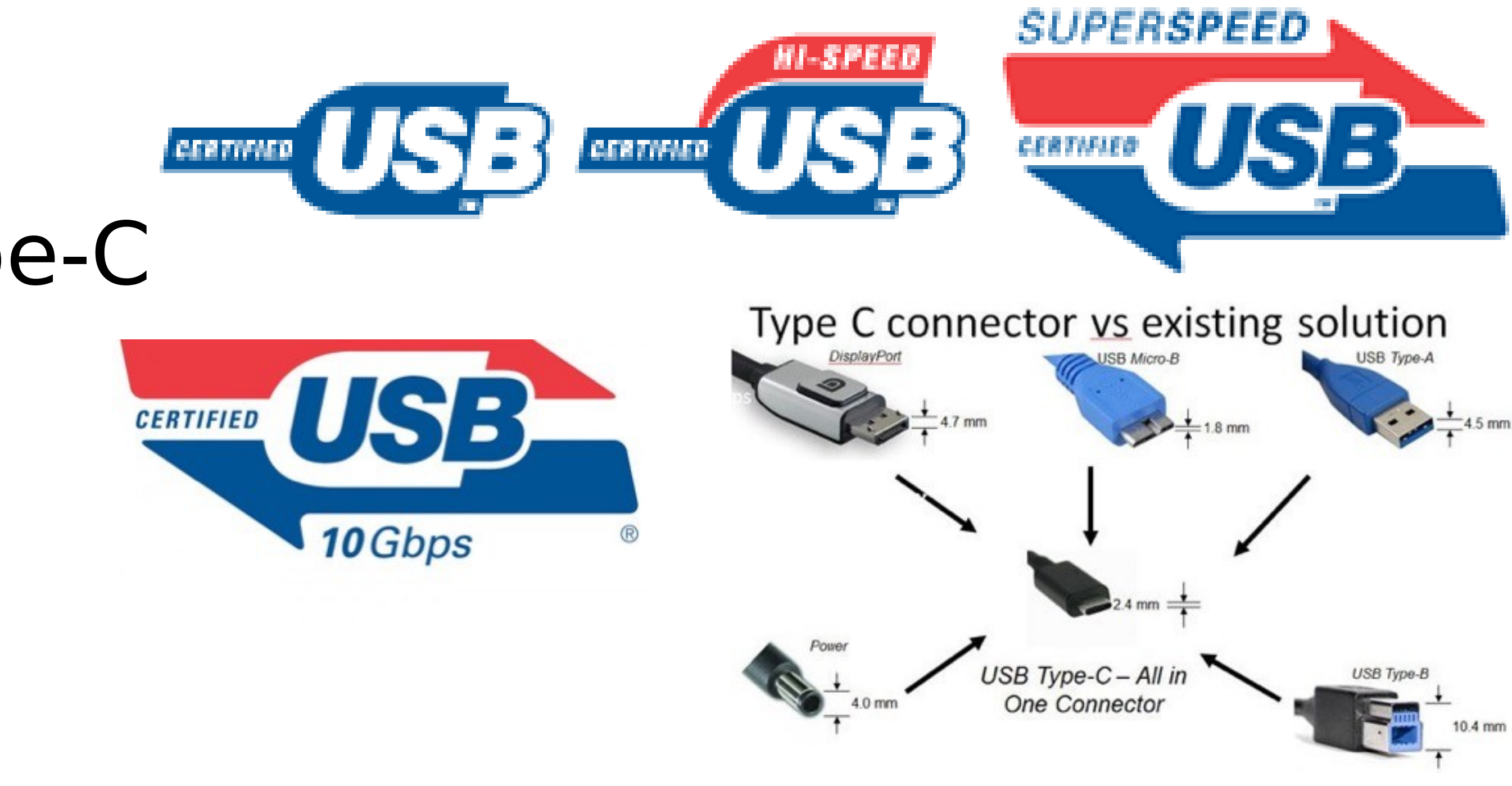

#### Why is air gap so Fanny?

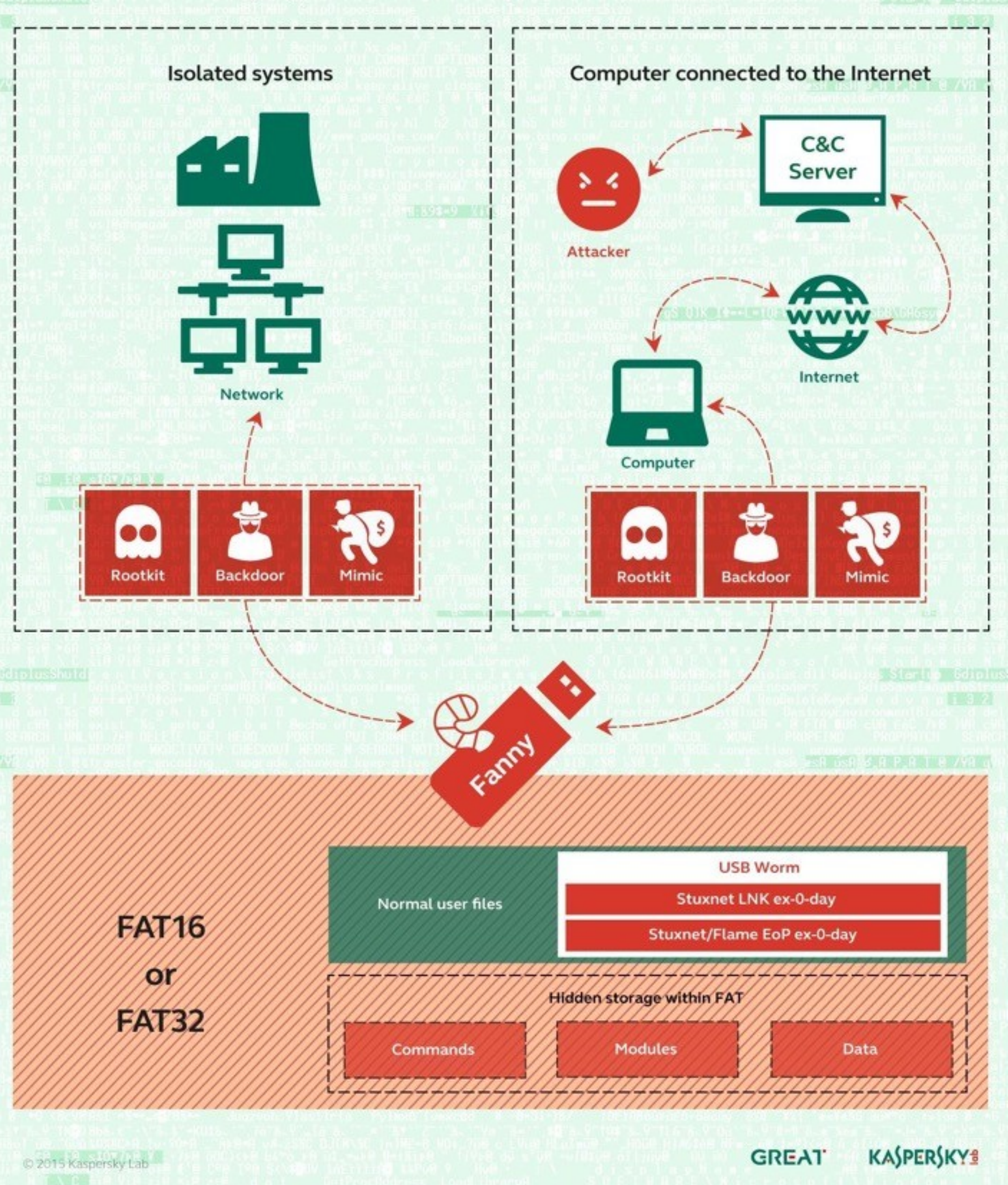

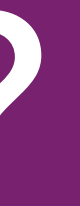

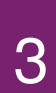

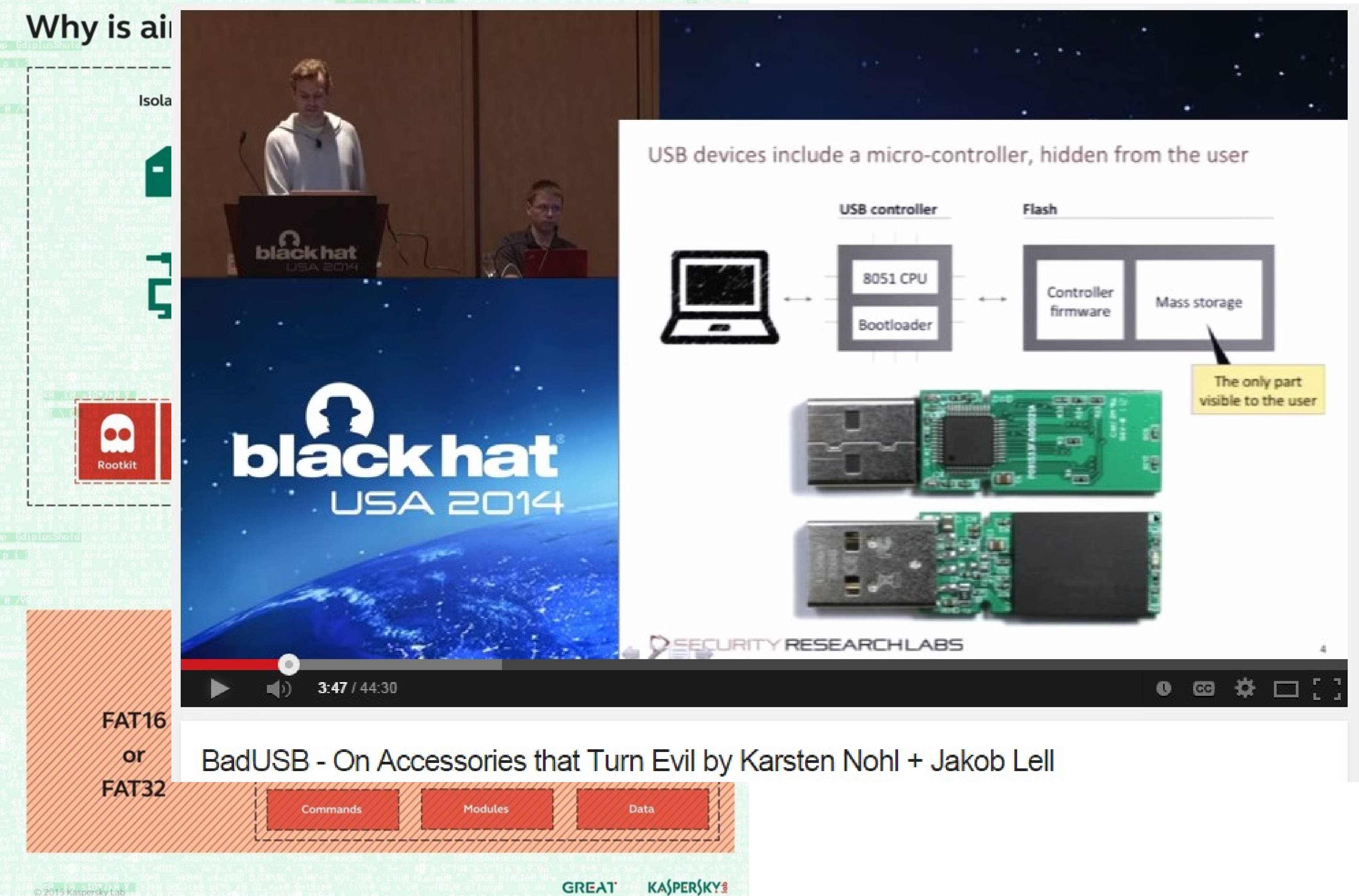

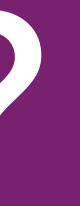

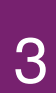

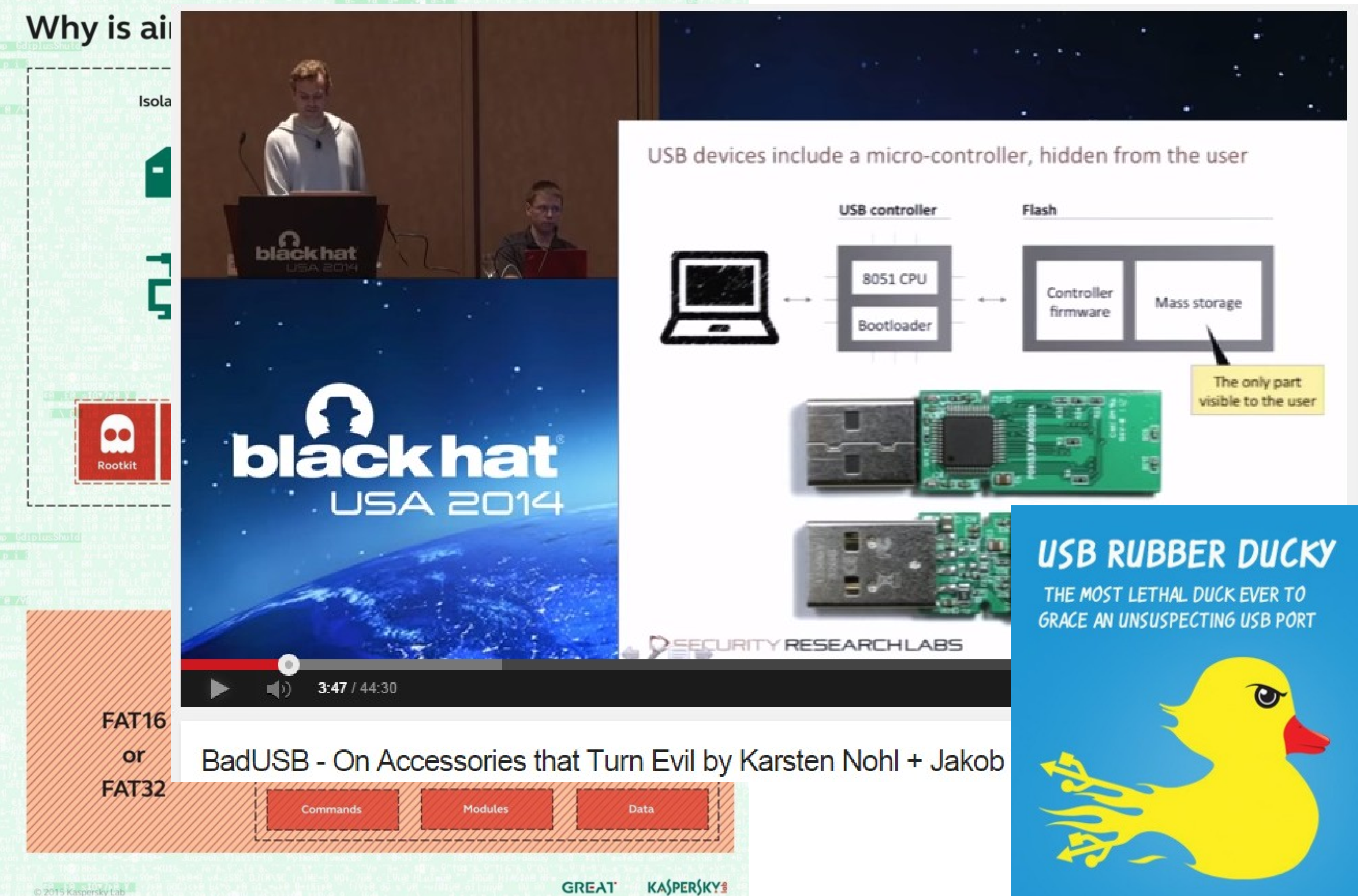

**Write**  $\frac{1}{\log n}$ 

payloads with a simple scripting language or online payload generator including

- WiFi AP with disabled firewall
- Reverse Shell binary injection
- Powershell wget & execute
- Retrieve SAM and SYSTEM
- Create Wireless Association

#### **PLoad**

the micro SD card into the ducky then place inside the generic USB drive enclosure for covert deployment.

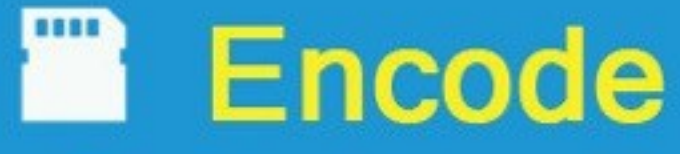

the Ducky Script using the cross-platform open-source duck encoder, or download a pre-encoded binary from the online payload generator.

Carry multiple payloads, each on its own micro SD card.

#### **O**" Deploy

the ducky on any target Windows, Mac and Linux machine and watch as your payload executes in mere seconds.

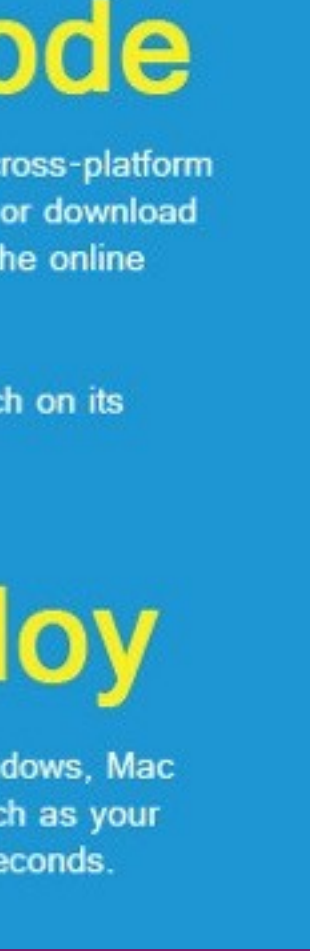

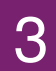

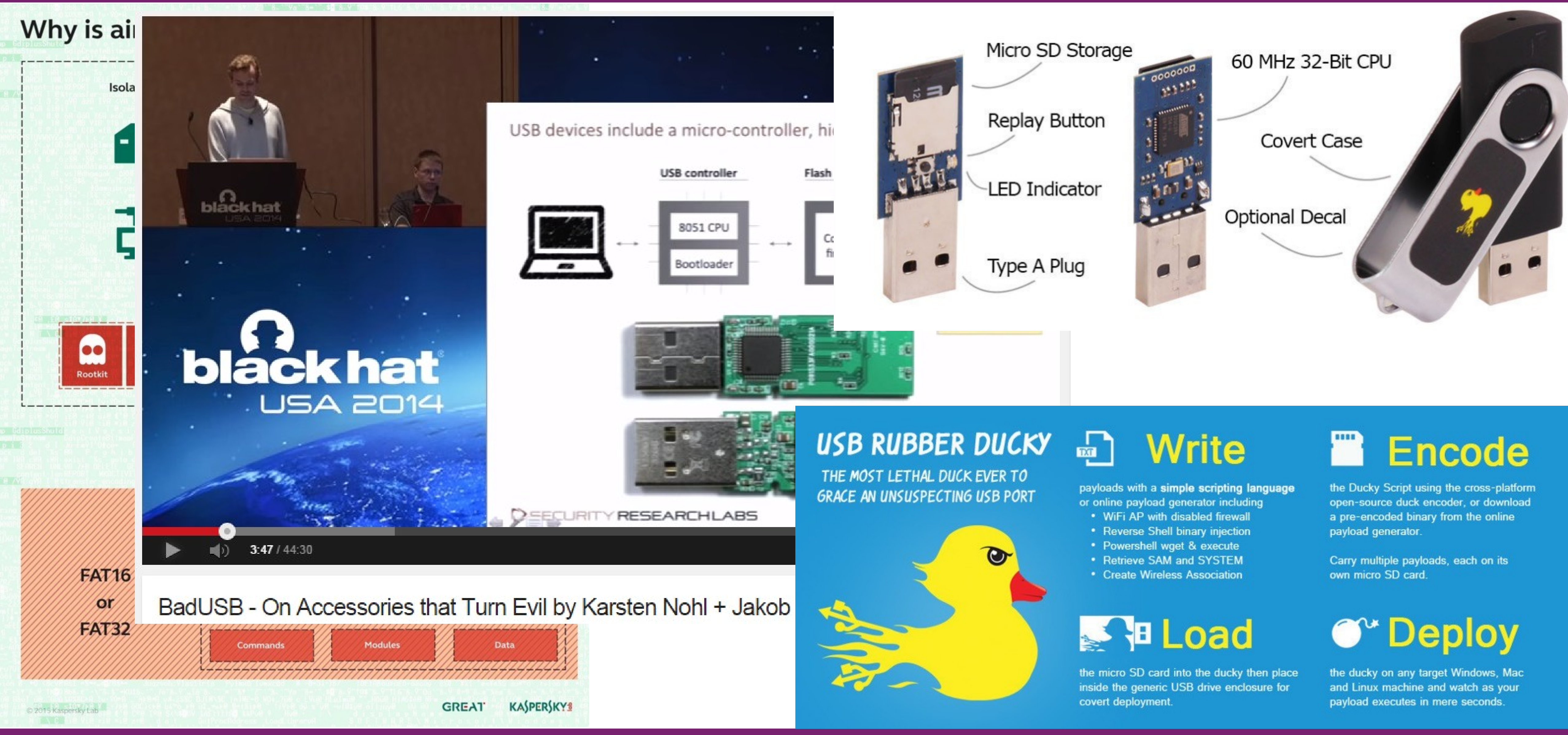

- 
- 
- 
- 
- 

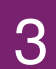

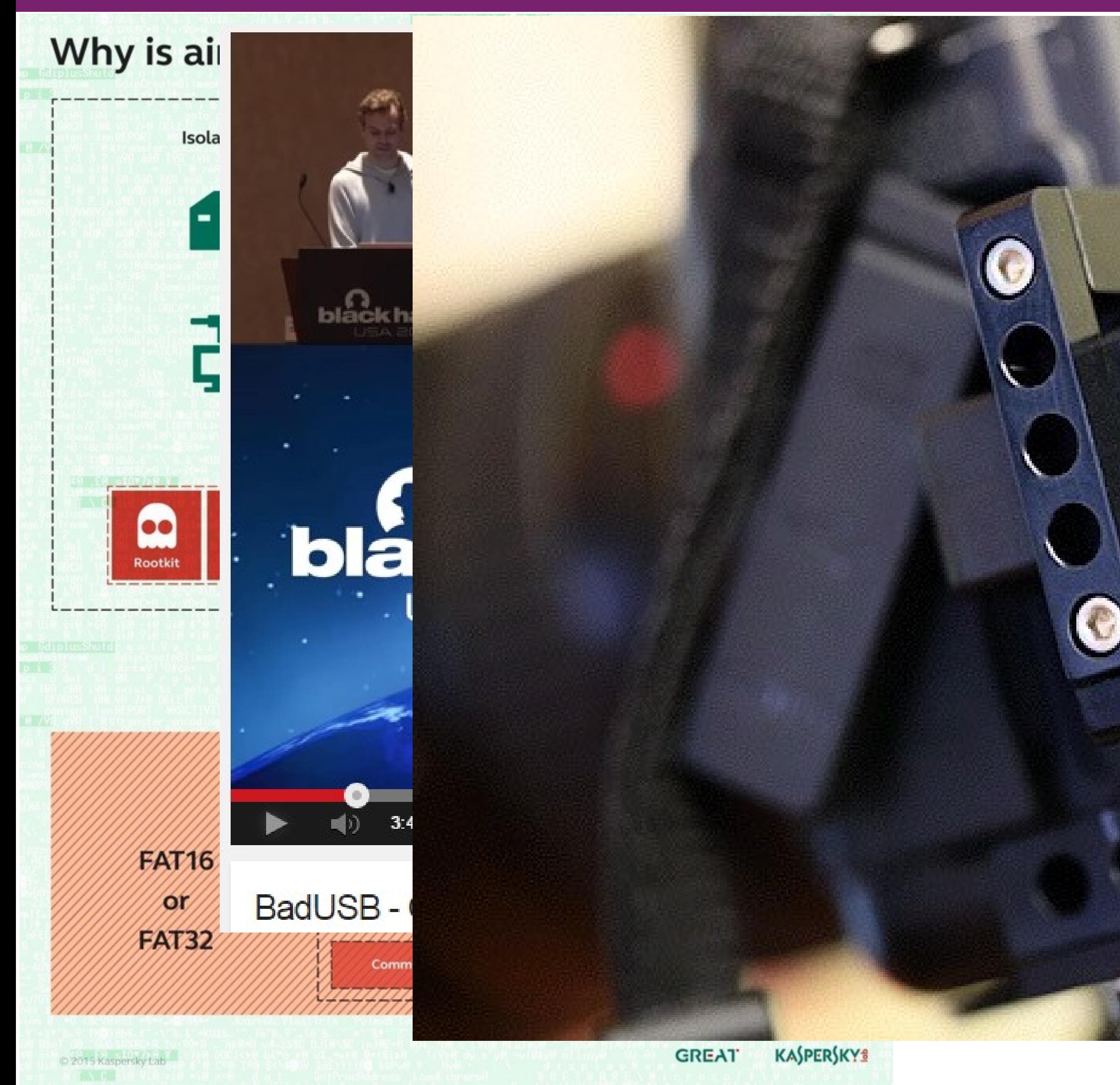

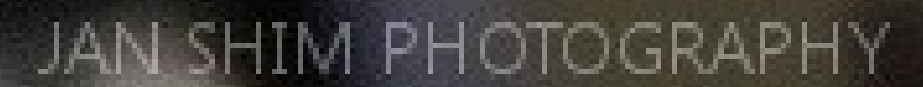

covert deployment.

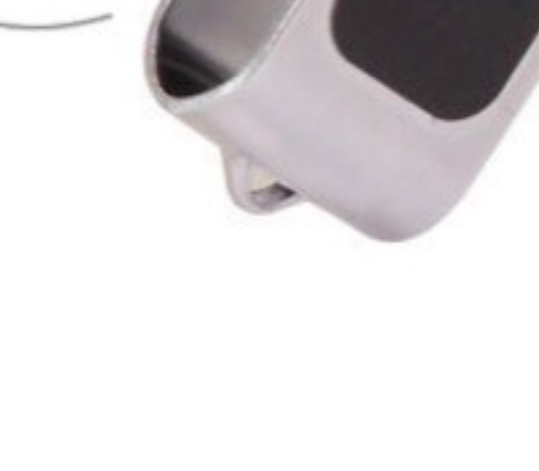

32-Bit CPU

<sub>i</sub>rt Case

Decal

the Ducky Script using the cross-platform

open-source duck encoder, or download a pre-encoded binary from the online payload generator.

Carry multiple payloads, each on its own micro SD card.

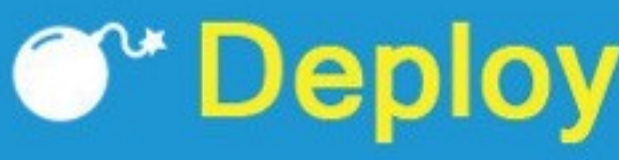

the ducky on any target Windows, Mac and Linux machine and watch as your payload executes in mere seconds.

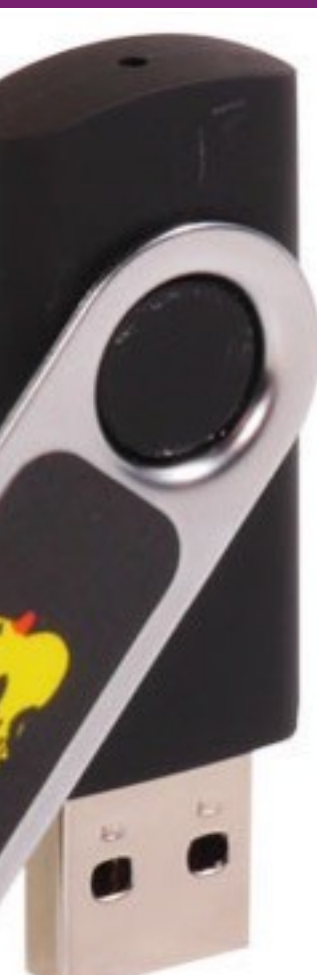

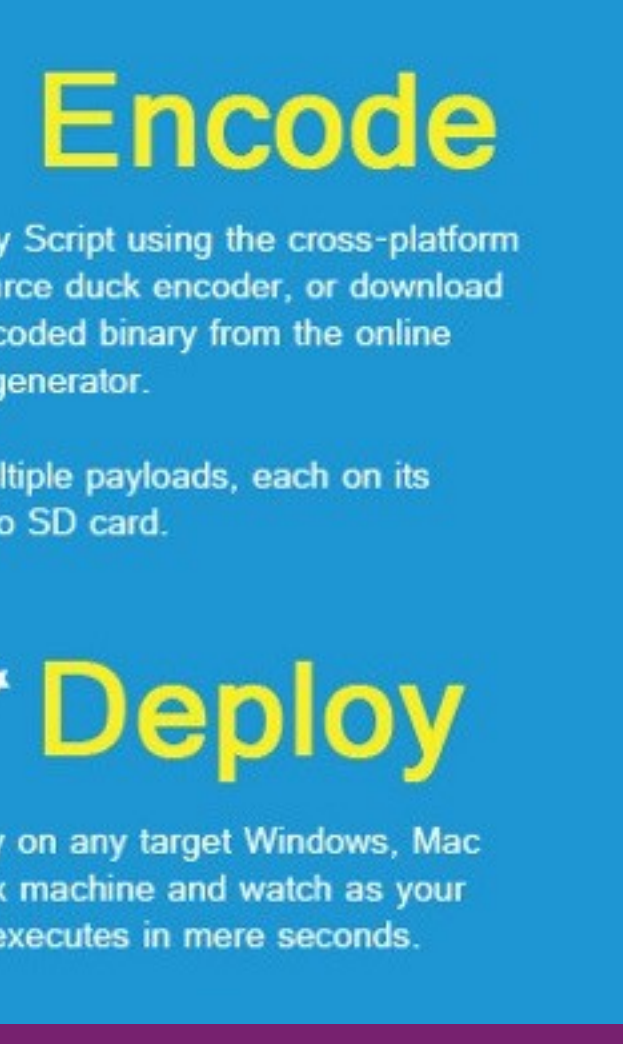

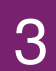

4

## Enumeração USB

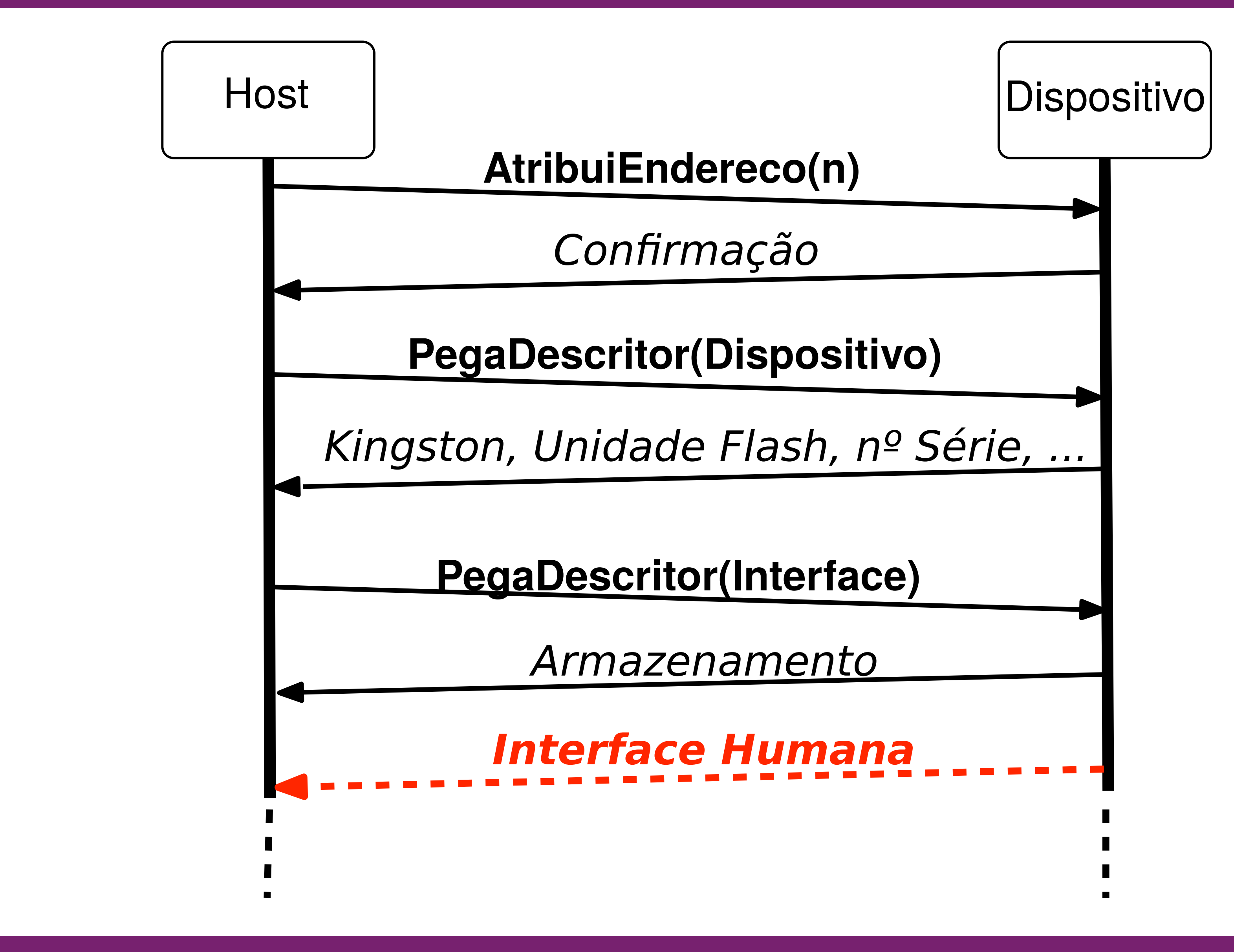

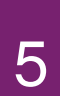

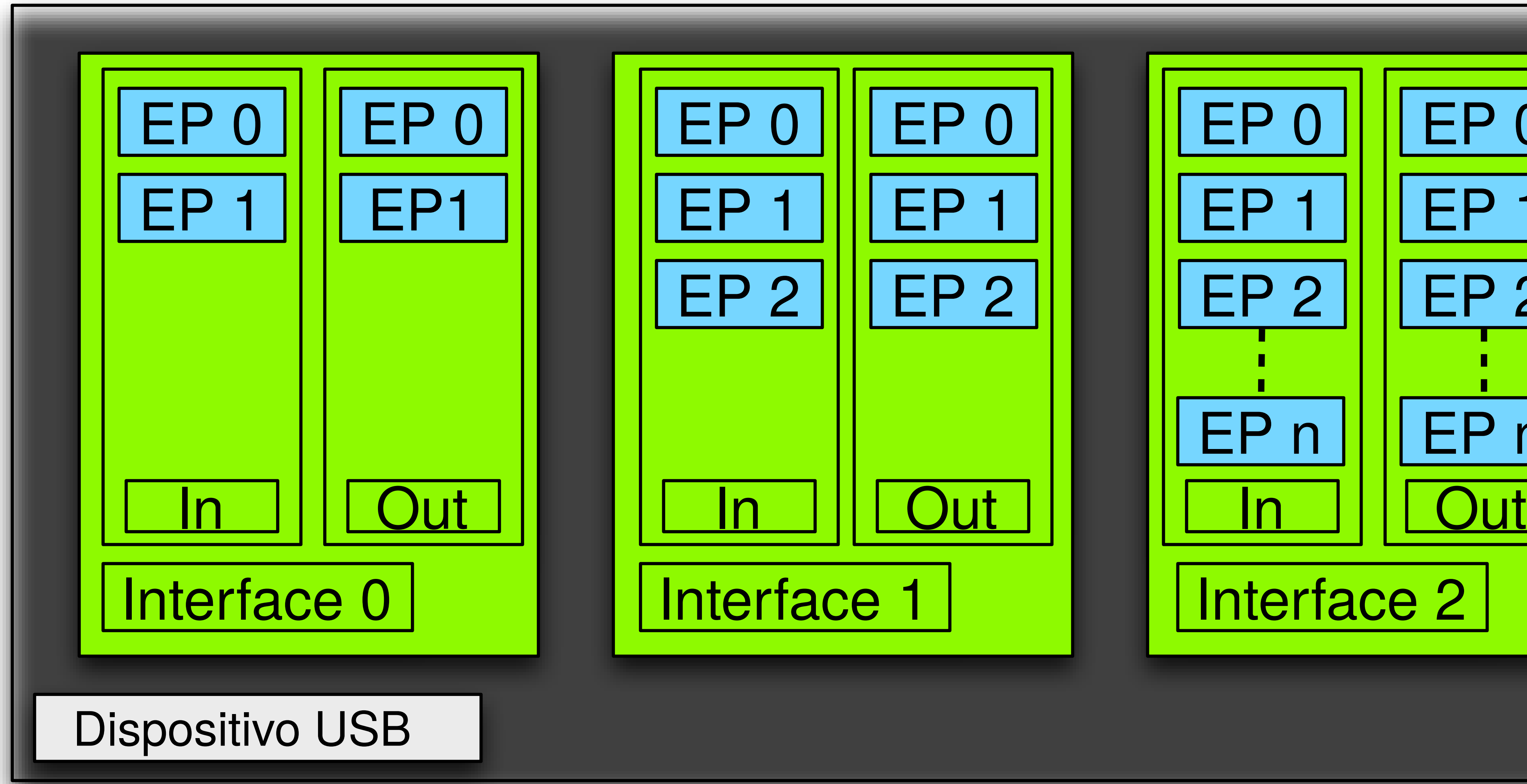

# Dispositivo USB

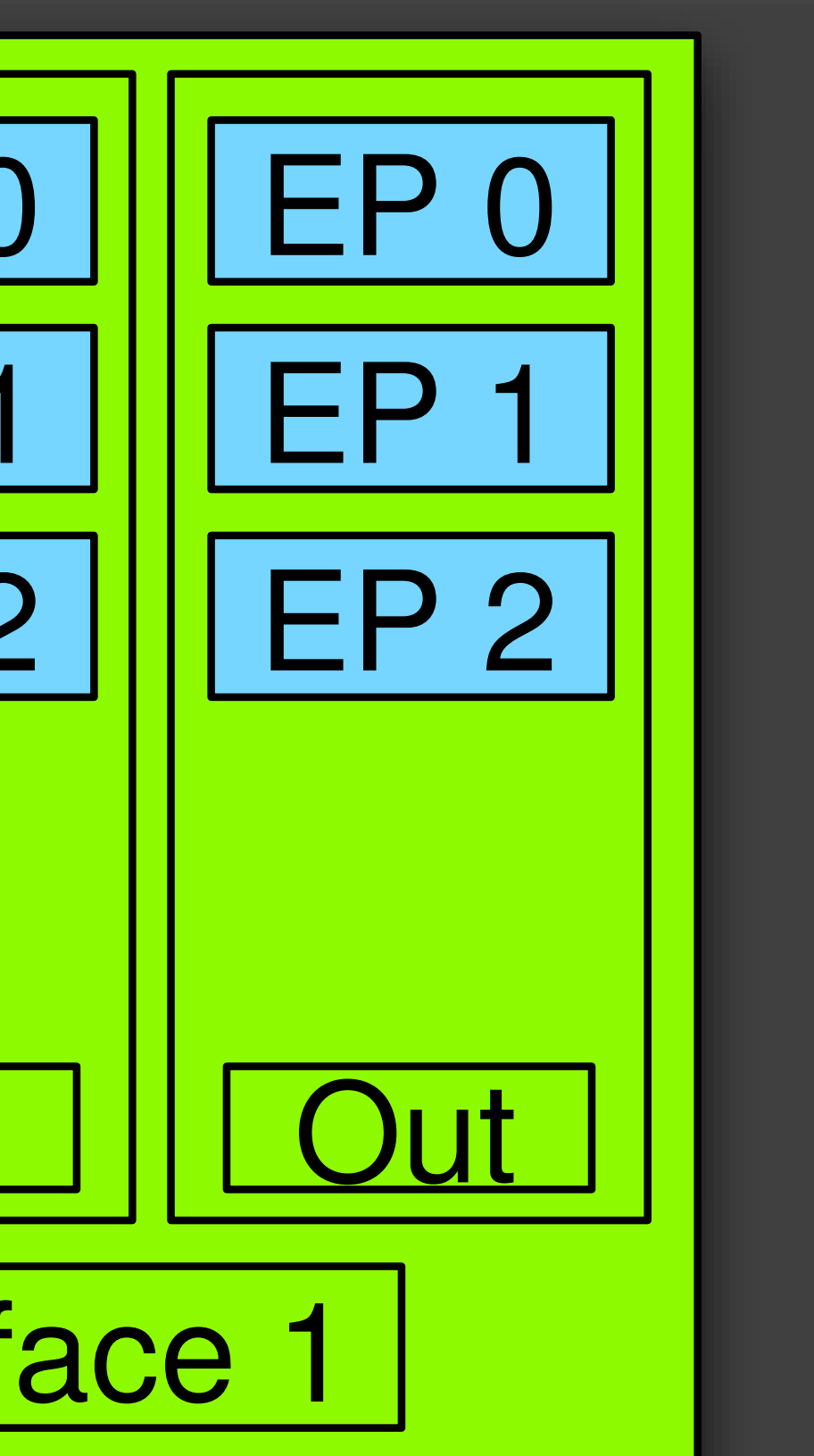

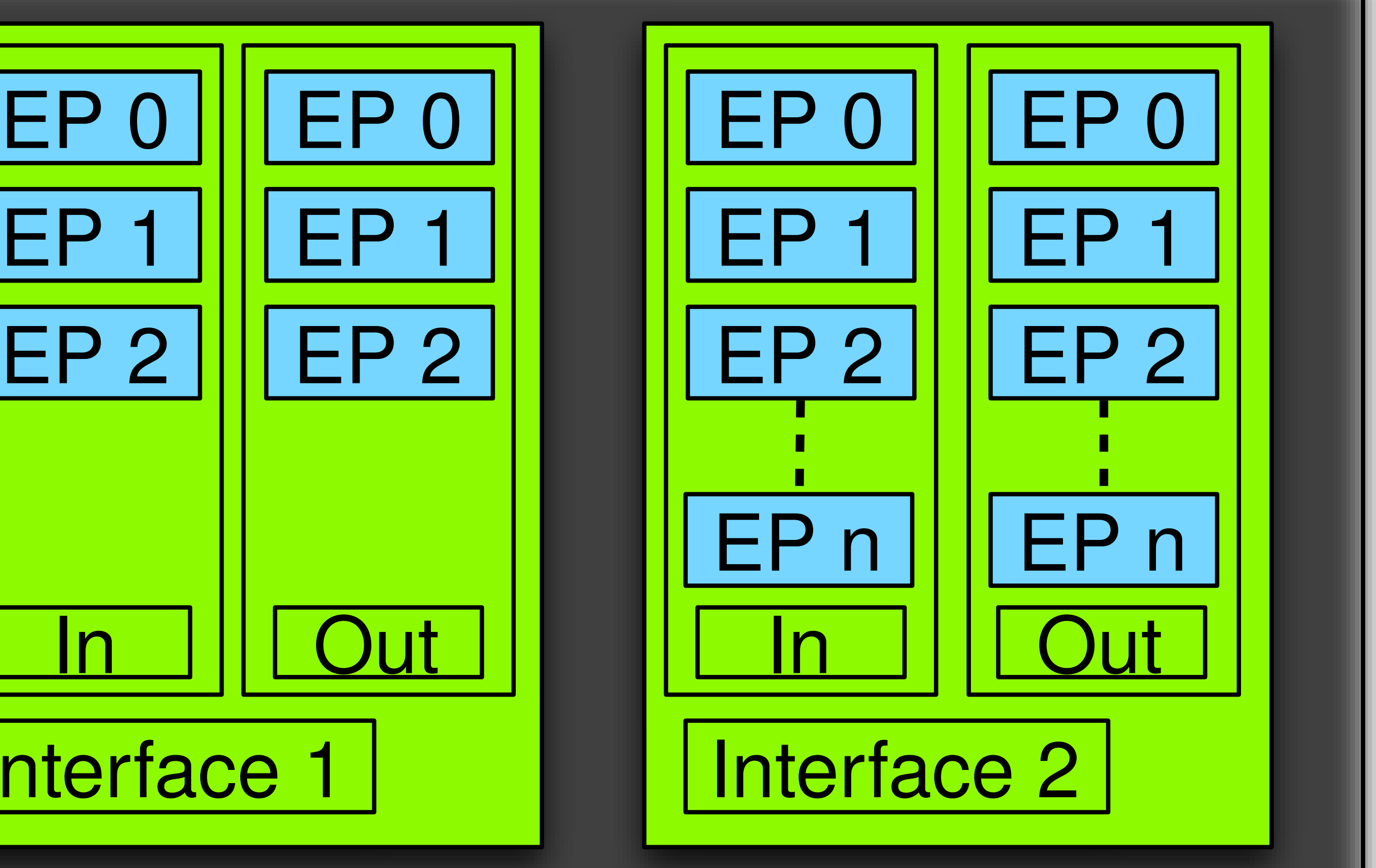

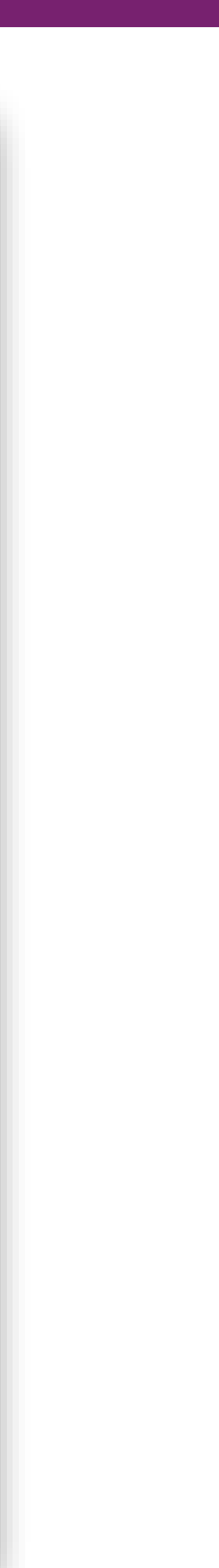

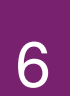

#### Pacote USB

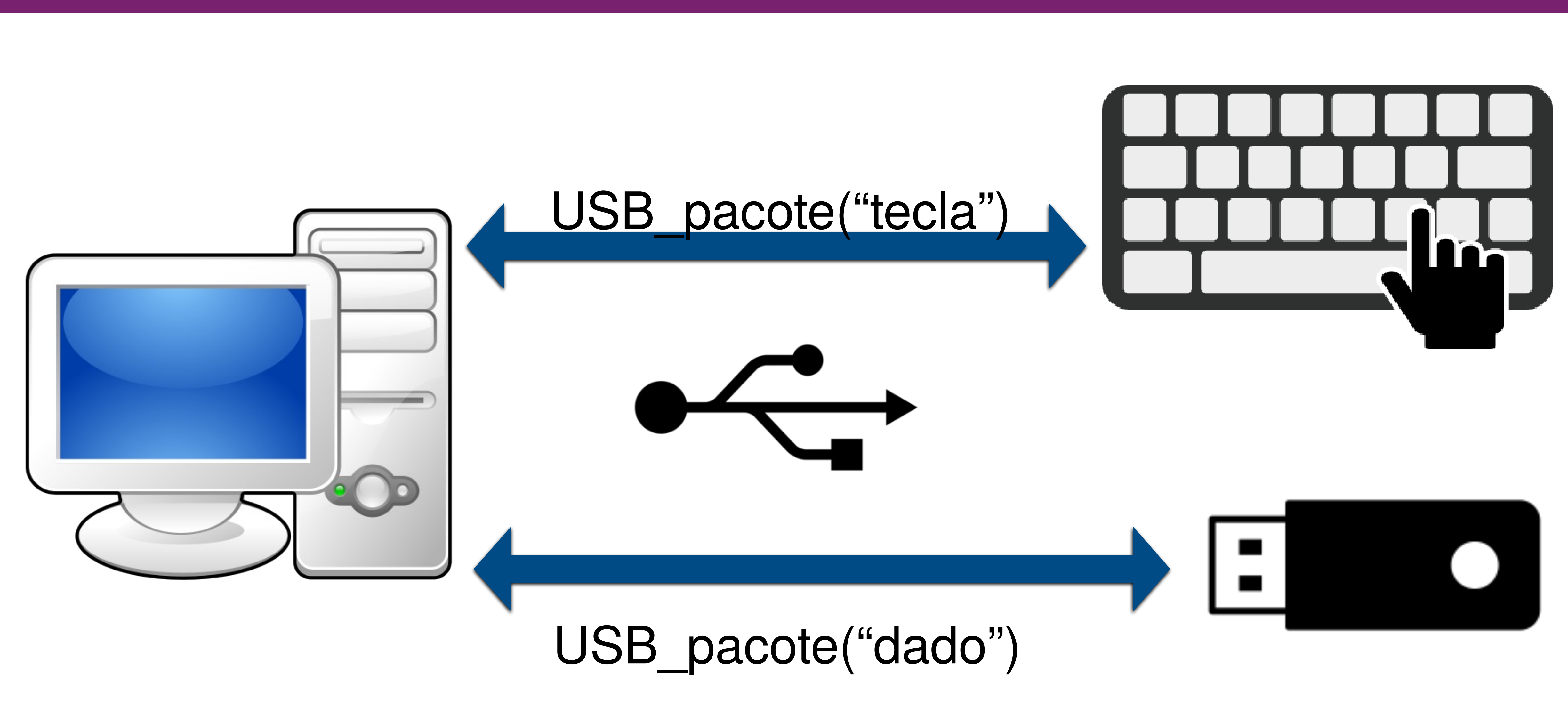

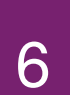

#### Pacote USB

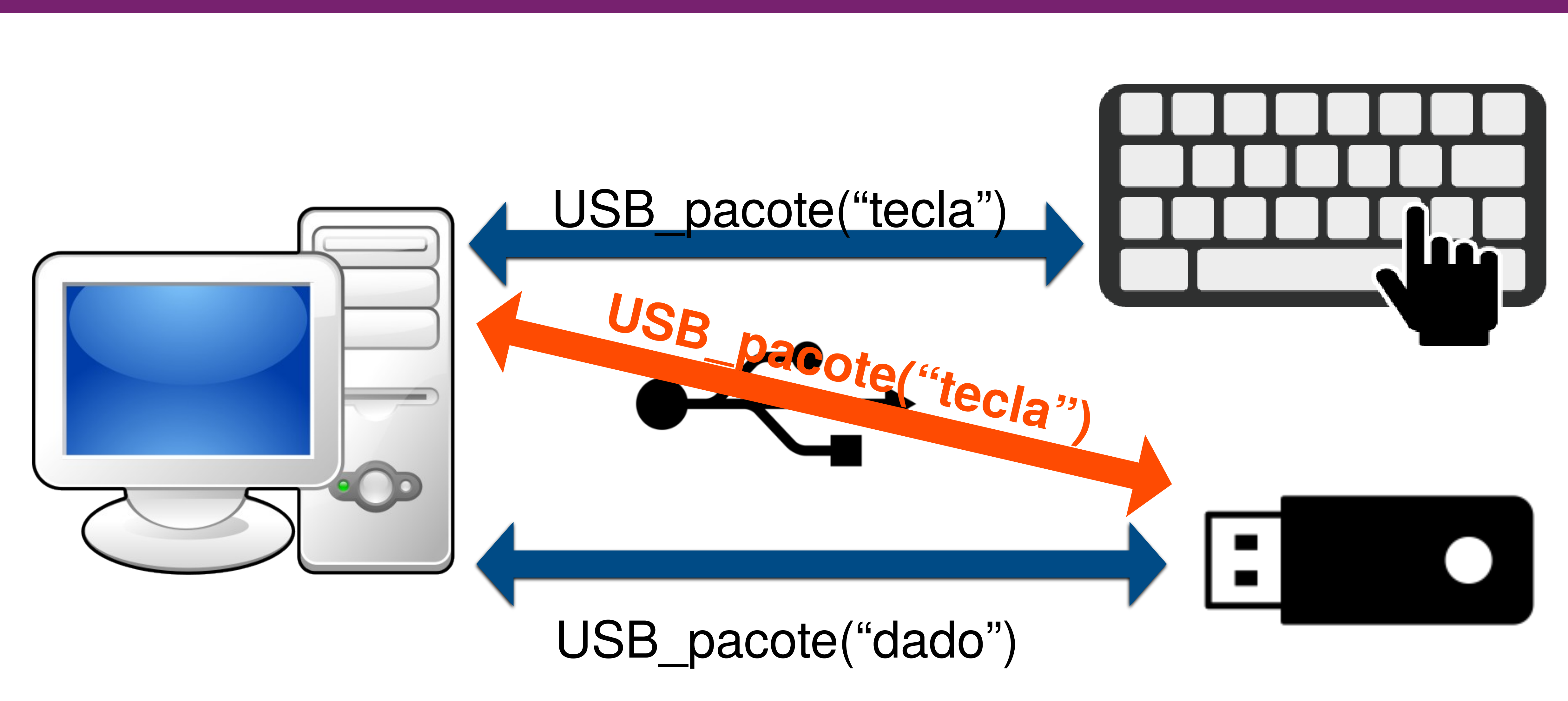

7

### USBFILTER

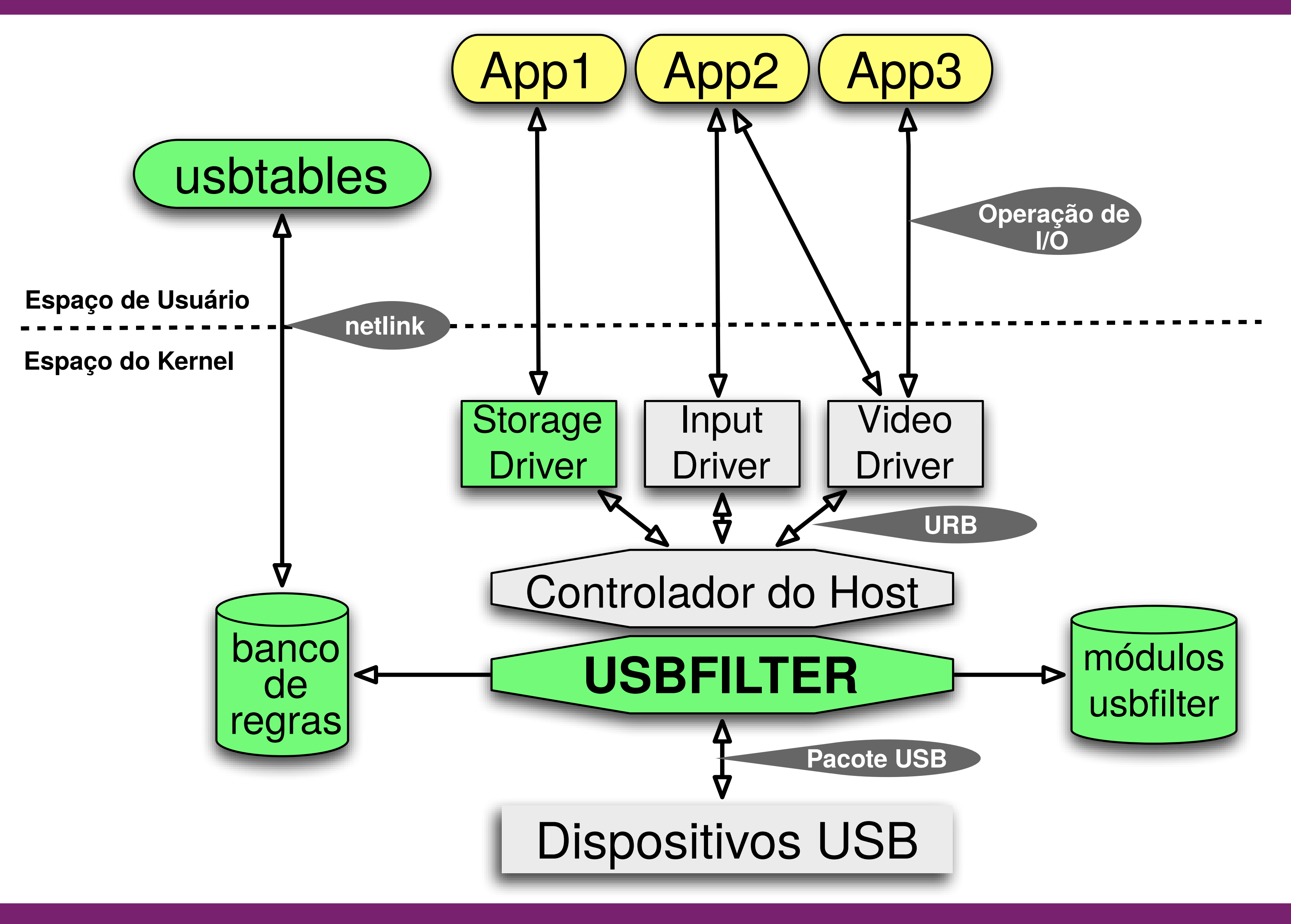

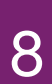

## Metas

- Mediação completa
- Inviolável
- Verificável

**Monitores** de Referência

- Granularidade
- Extensibilidade

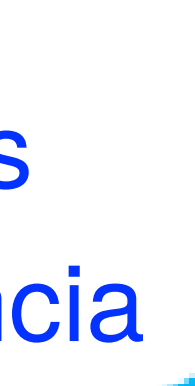

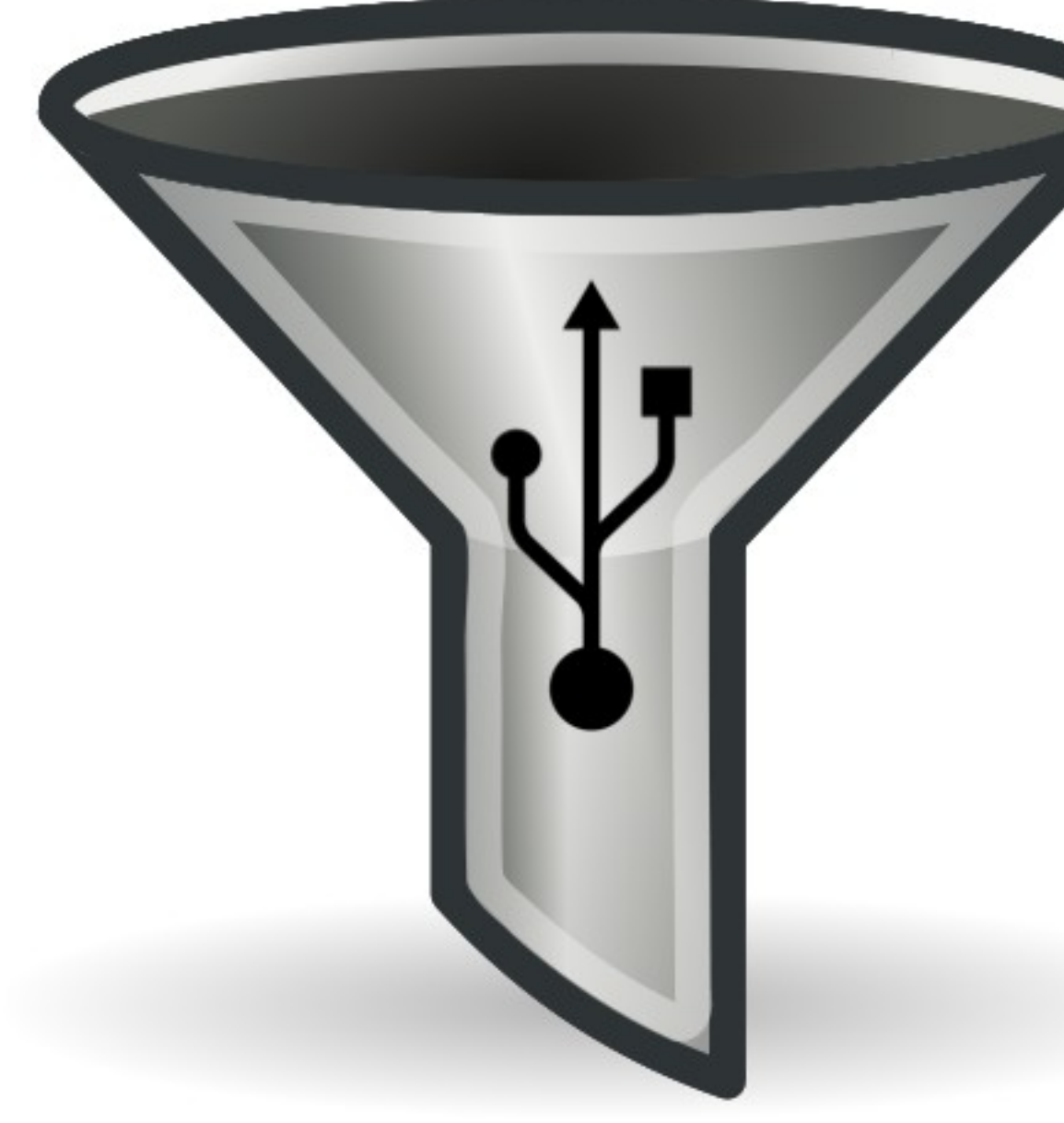

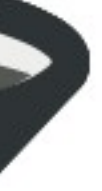

9

## Regras de Construção

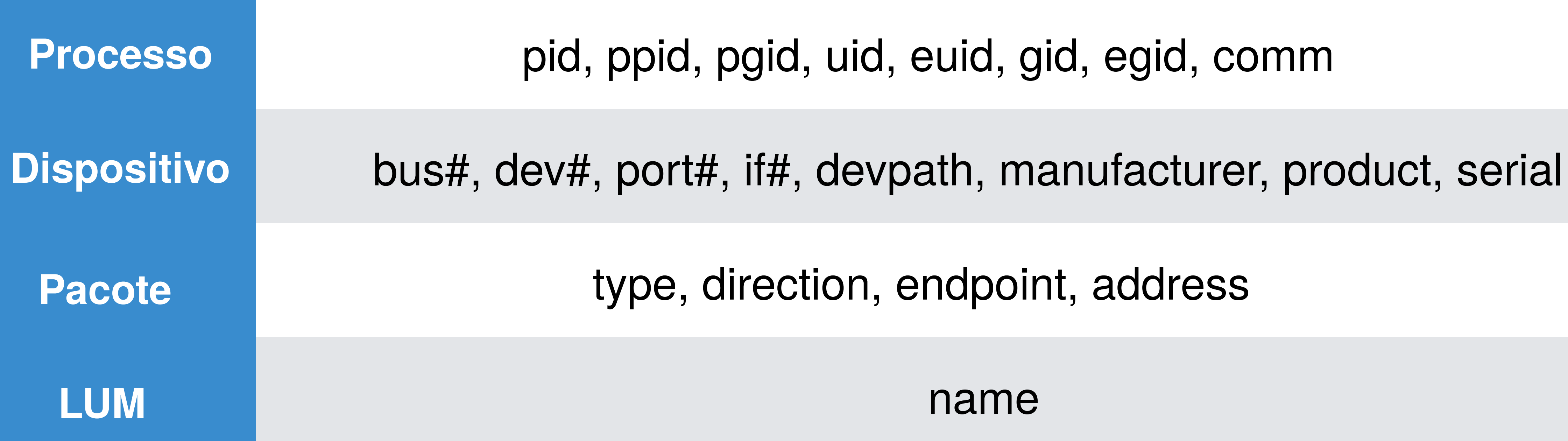

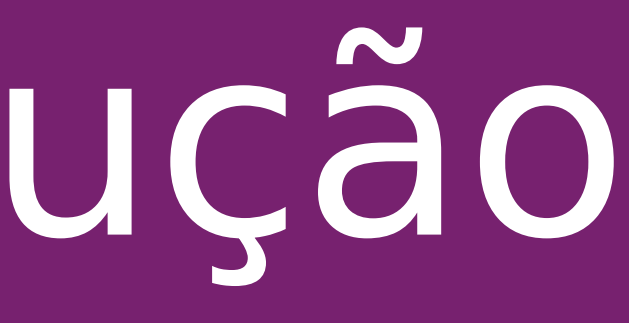

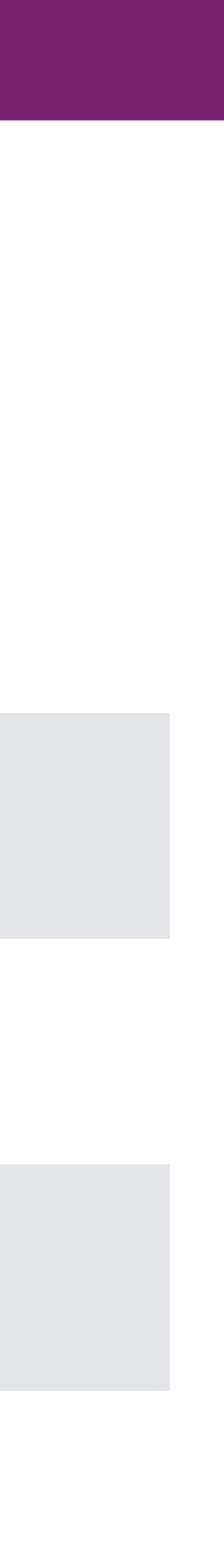

# Consistência de Regras

• Conflito Geral

• Conflito Fraco

*conflito\_forte*(*Ra*, *Rb*) *‹*  $conflito\_geral$  ( $R_a$ ,  $R_b$ ) ^  $a\zeta\tilde{a}o$  ( $R_a$ )  $\neq a\zeta\tilde{a}o$  ( $R_b$ ).

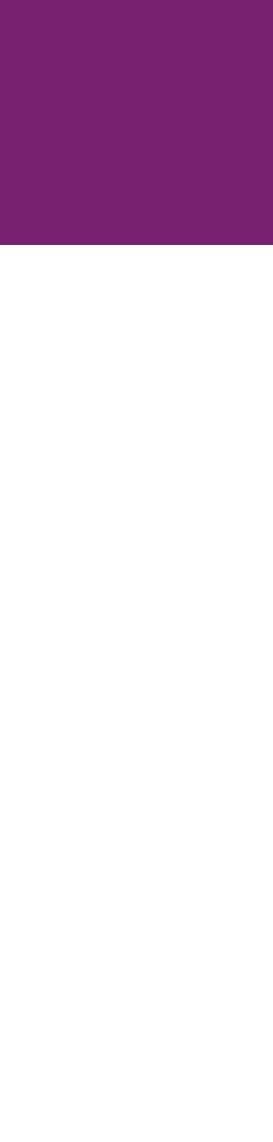

• Conflito Forte

- *conflito\_geral*(*Ra*, *Rb*) *‹—*  $\forall C_i \ni \mathscr{C}$ :
	- $(\exists C_i^a \ni R_a \land \exists C_i^b \ni R_b \land valor(C_i^a) \neq valor(C_i^b)) \lor$  $(\exists C_i^a \ni R_a \wedge \exists C_i^b \ni R_b) \vee$  $(\nexists C_i^a \ni R_a \land \nexists C_i^b \ni R_b).$

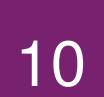

*conflito\_fraco*(*Ra*, *Rb*) *‹—* ,  $conflito\_geral$   $(R_a, R_b)$   $\sim$   $a\zeta\tilde{a}o(R_a) = a\zeta\tilde{a}o(R_b)$ .  $R_b$ )  $\leftarrow$ 

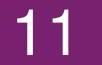

# Módulo USBFILTER Linux (LUM)

- Extensão definida pelo usuário para o USBFILTER
	- <linux/usbfilter.h>
- Unidade de construção de regras
	- escrevendo novas regras com LUM
- Olhando dentro do pacote USB
	- comandos SCSI, pacotes IP, pacotes HID, etc.

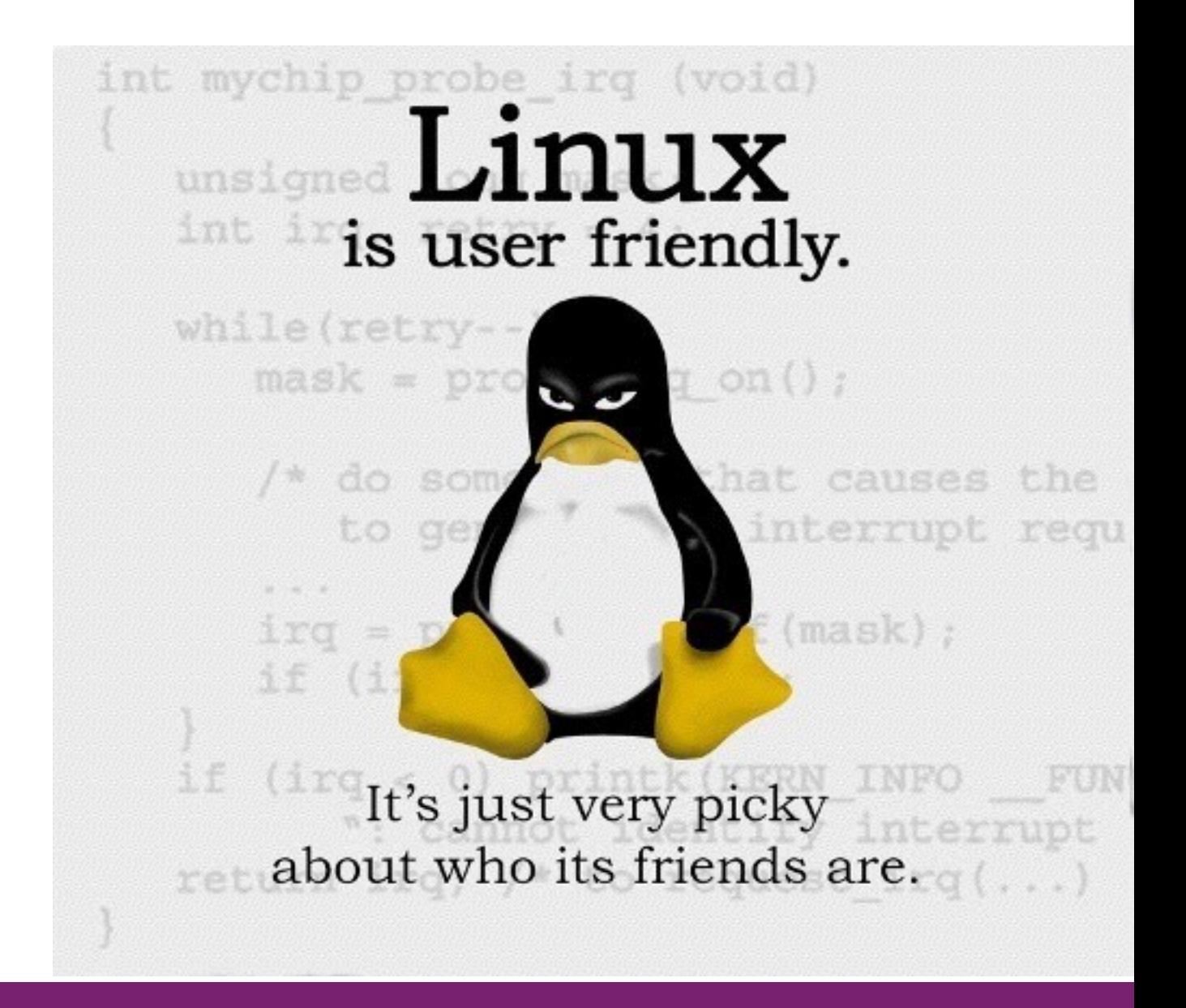

1

3

4

5

6

7

11

21

23

27

*/\* Makesurethepacketislargeenough \*/* **if** (urb>transfer\_buffer\_length<=LUM\_SCSI\_CMD\_IDX)

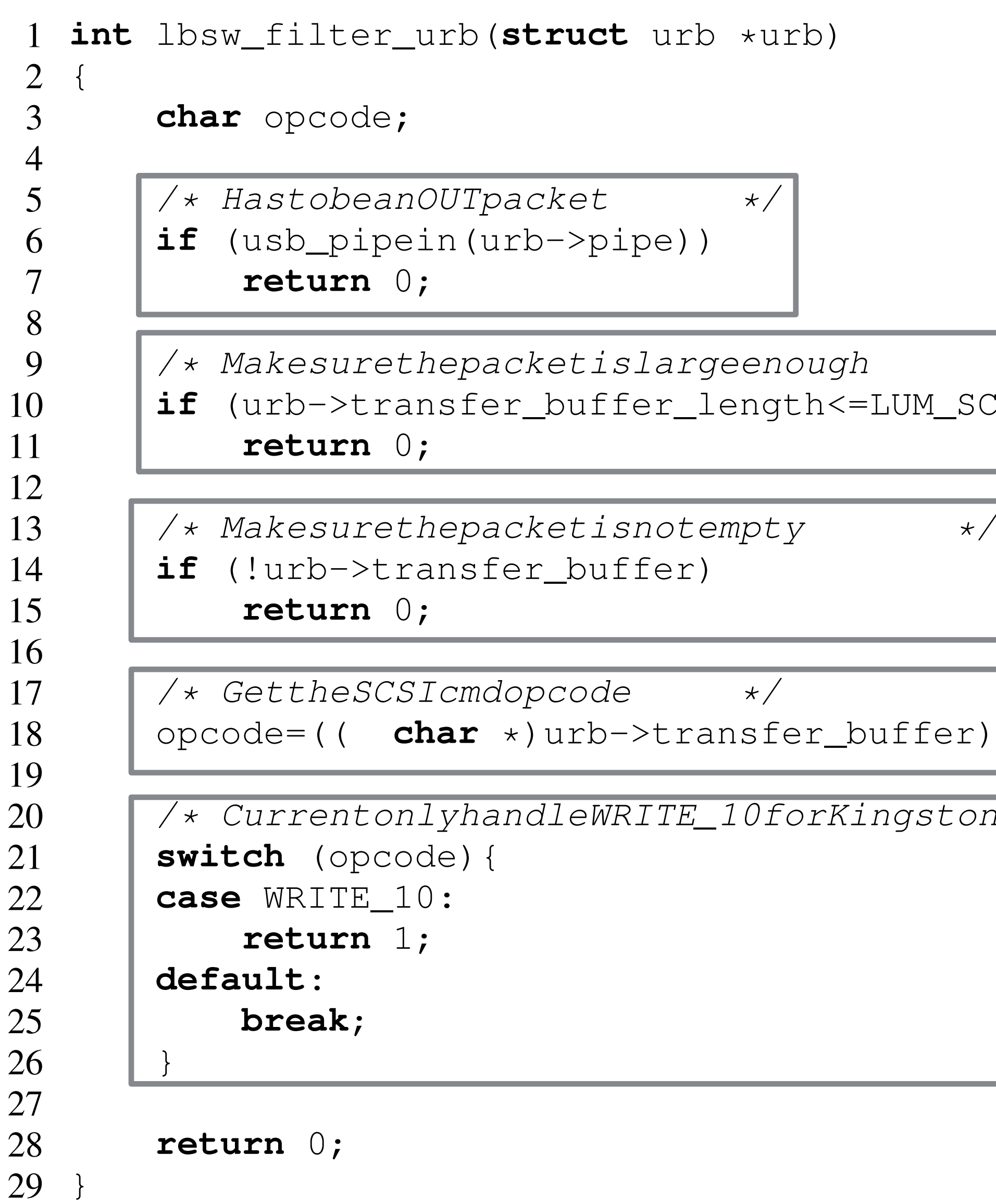

opcode=(( **char** \*)urb>transfer\_buffer)[LUM\_SCSI\_CMD\_IDX];

*/\* CurrentonlyhandleWRITE\_10forKingston \*/*

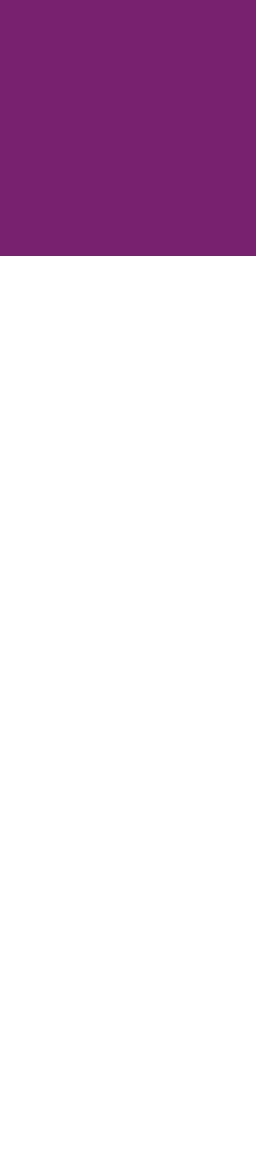

## LUM: detectar escrita pelo SCSI

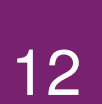

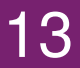

# Visão Geral

- USBFILTER 27 arquivos fonte no kernel
	- 4 novos arquivos, 23 arquivos modificados
	- Através do USB, SCSI, Block, e Networking
- USBTABLES
	- Mecanismo Prolog interno
	- 21 regras de construção

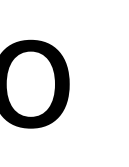

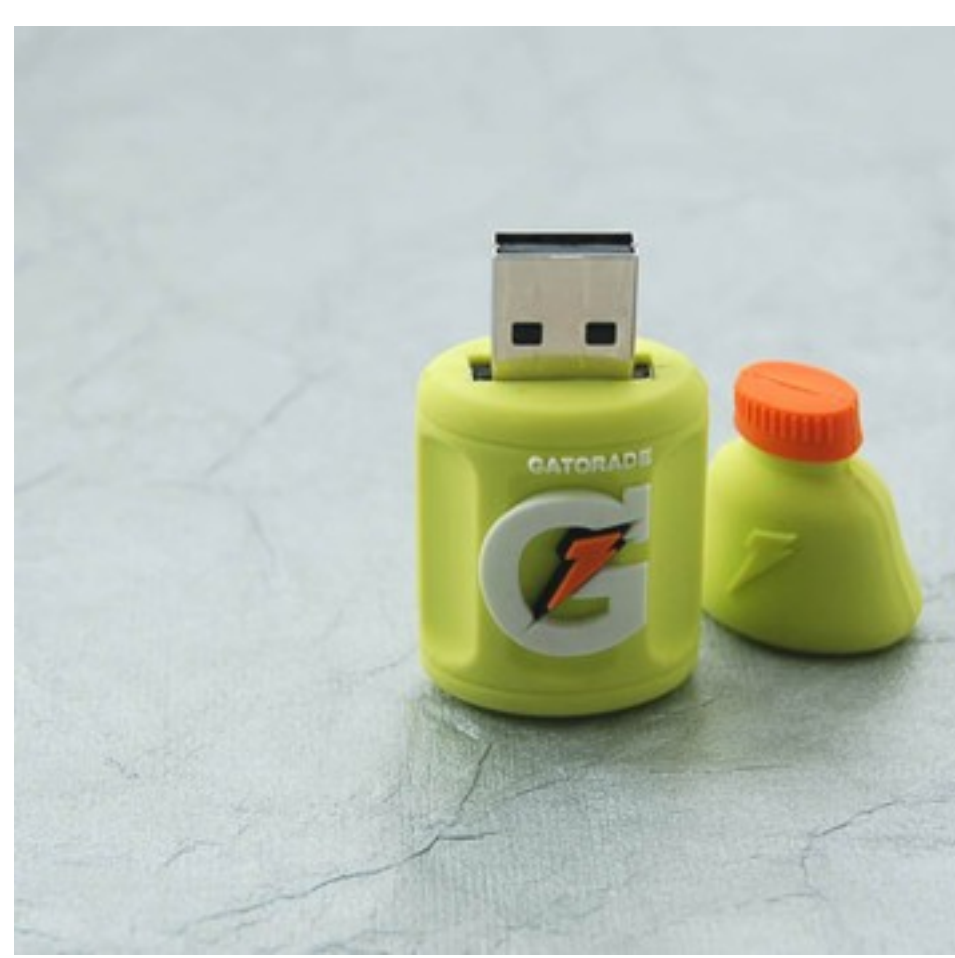

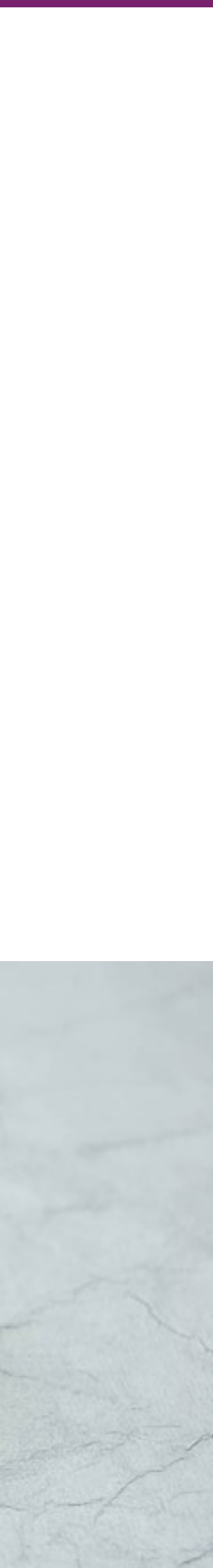

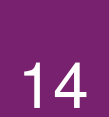

## USBTABLES -h

-d|--debug Enable debug mode  $-h$ |--help Display this help message  $-p$ |--dump Dump all the rules -a|--add Add a new rule -r|--remove Remove an existing rule -e|--enable Enable usb filter -q|--disable Disable usb filter -o|--proc Process table rule  $-v$ |--dev Device table rule -k|--pkt Packet table rule -l|--lum LUM table rule -t|--act Table rule action

proc:pid,ppid,pgid,uid,euid,gid,egid,comm dev:busnum,devnum,portnum,ifnum,devpath,product, manufacturer,serial pkt:types,direction,endpoint,address lum:name behavior/action:allow|drop

```
-c|--config Path to configuration file(TBD)
-s|--sync Synchronize rules with kernel
-b|--behave Change the default behavior
—————————————————————————————————
```
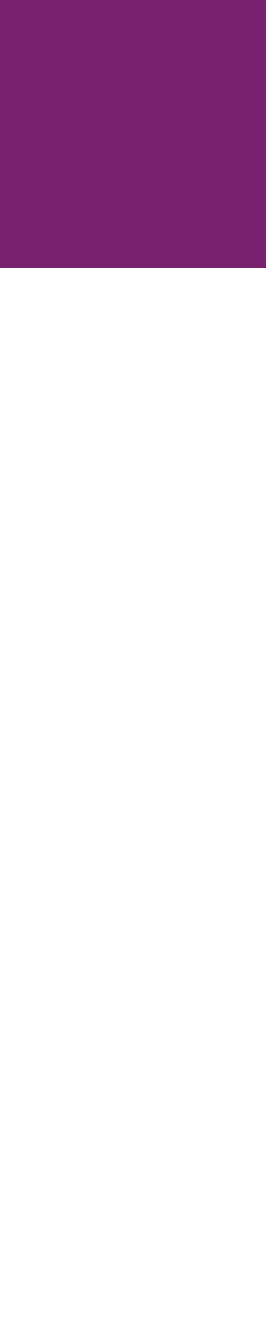

## Parando ataques BadUSB

#### Para teclado/mouse:

- usbtables -a mymouse -v busnum=1,devnum=4,portnum=2,
	- manufacturer=PixArt-ktypes=1 -t allow
- usbtables -a mykeyboard -v busnum=1,devnum=3,
	- portnum=1,devpath=1.1,
	- product="DellUSBEntryKeyboard",
	- manufacturer=DELL-ktypes=1 -t allow

usbtables -a noducky -k types=1 -t drop

# devpath=1.2,product="USBOpticalMouse",

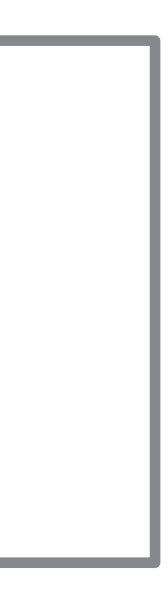

15

## Fixar webcam ao Skype

#### usbtables -a skype -o uid=1001, comm=skype -v  $s$ erial=B4482A20 -t allow usbtables -a nowebcam -v serial=B4482A20 -t drop Para uma webcam Logitech C310:

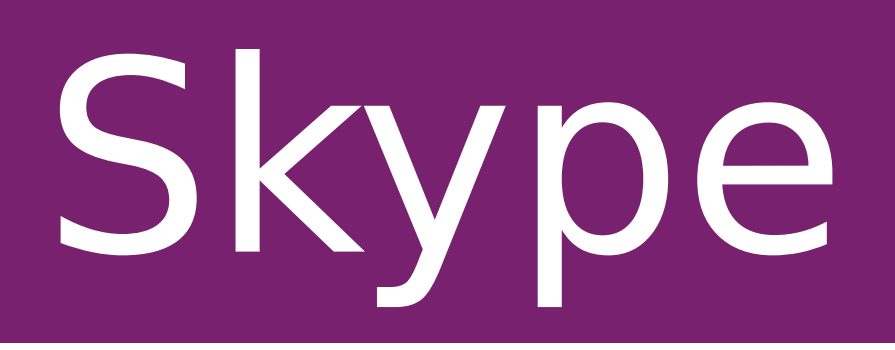

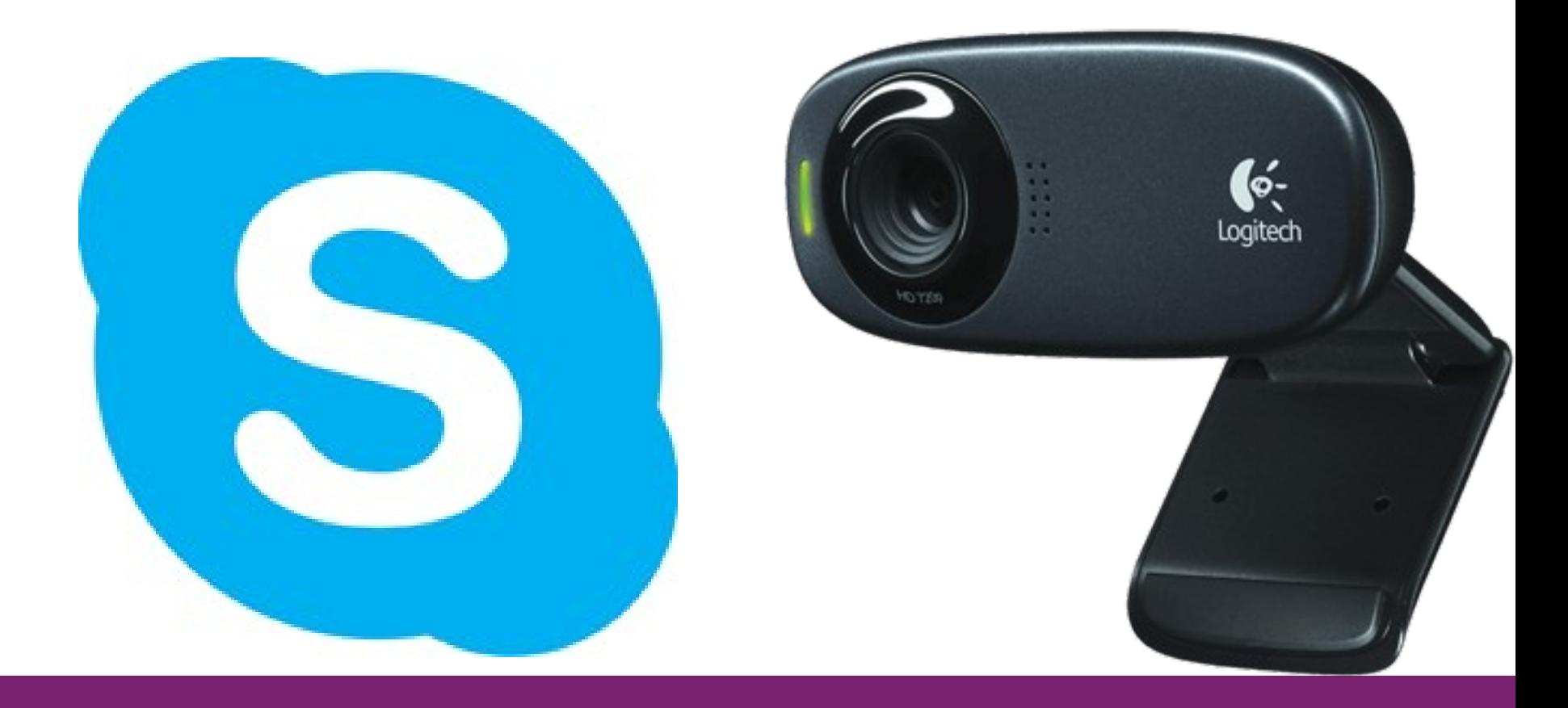

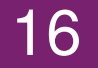

## Sem vazamento de dados

#### Para qualquer dispositivo USB de armazenamento: usbtables -a nodataexfil4 -1 name=block\_scsi\_write -t drop

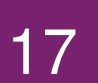

## Headset surdo

#### Para headsets USB Logitech: usbtables -a logitech-headset -v ifnum=2, product= "LogitechUSBHeadset", manufacturer=Logitech -k Direction=1 -t drop

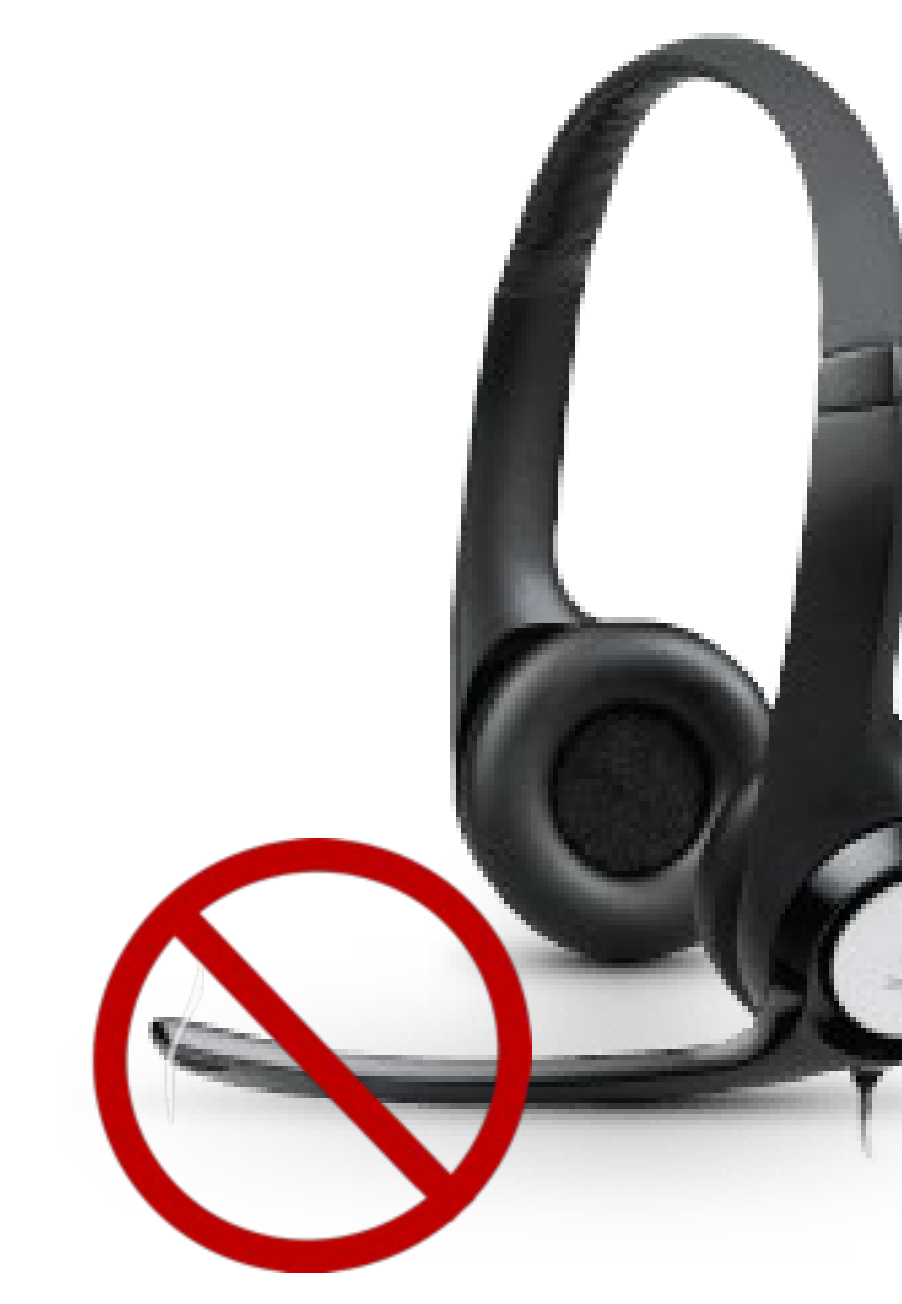

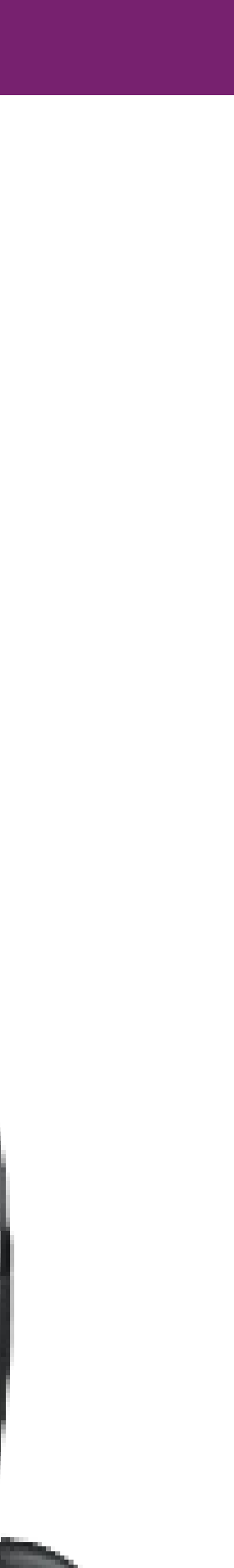

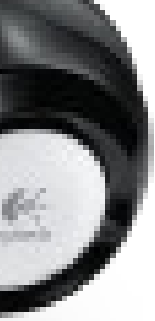

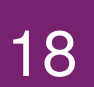

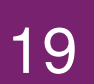

## Carga segura

#### usbtables -a n4-charger -v product="Nexus4" -t drop Para o Nexus 4:

#### usbtables  $-a$  charger  $-v$  busnum=1, portnum=4  $-t$  drop Para qualquer smartphone

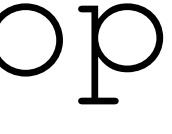

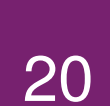

## Escalabilidade

#### USBTABLES:

Adicionando uma nova regra **20 Regras 100 Regras** 

#### USBFILTER:

**Filtragem de pacotes** 20 Regras **100 Regras** 

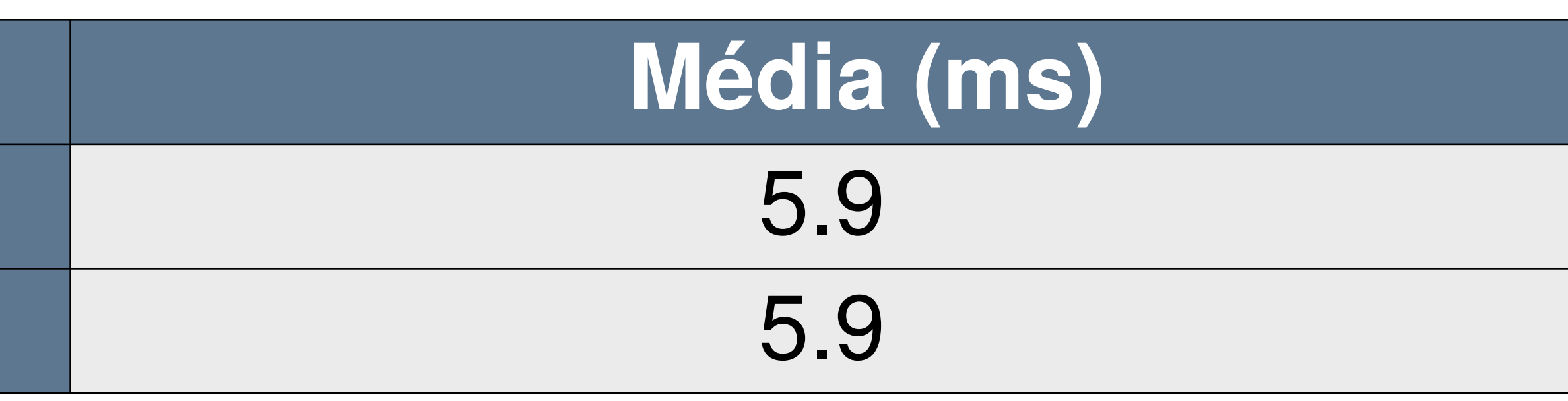

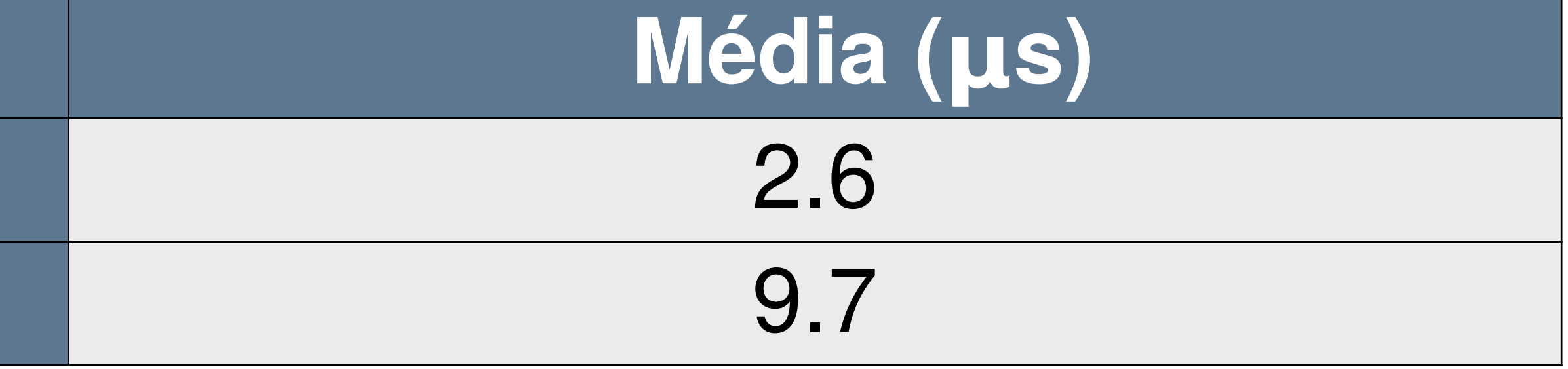

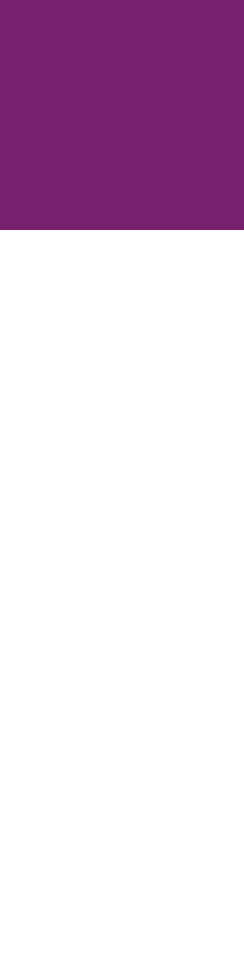

#### Rendimento

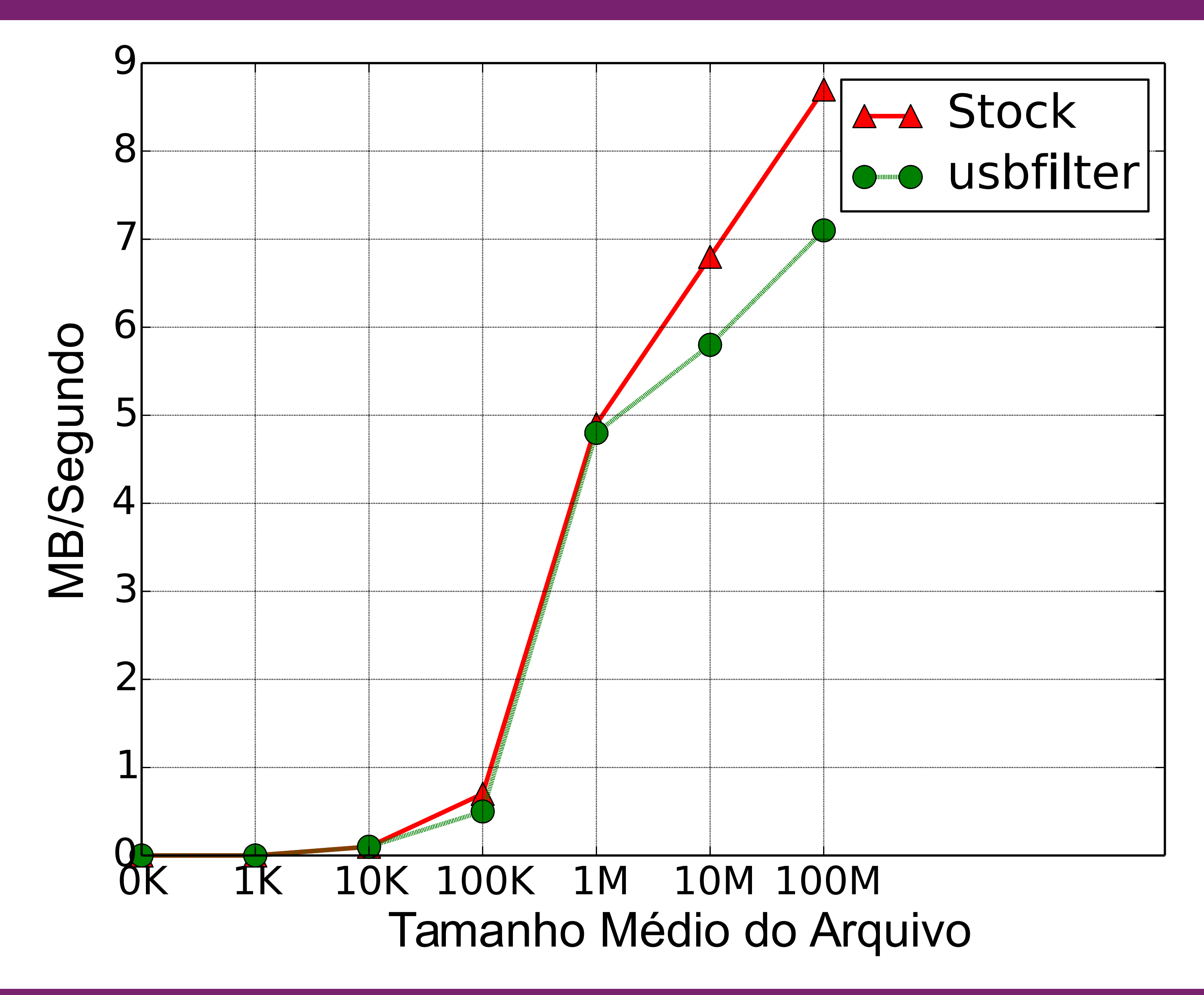

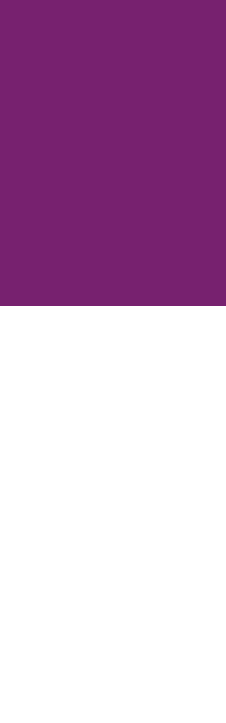

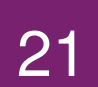

## Latência

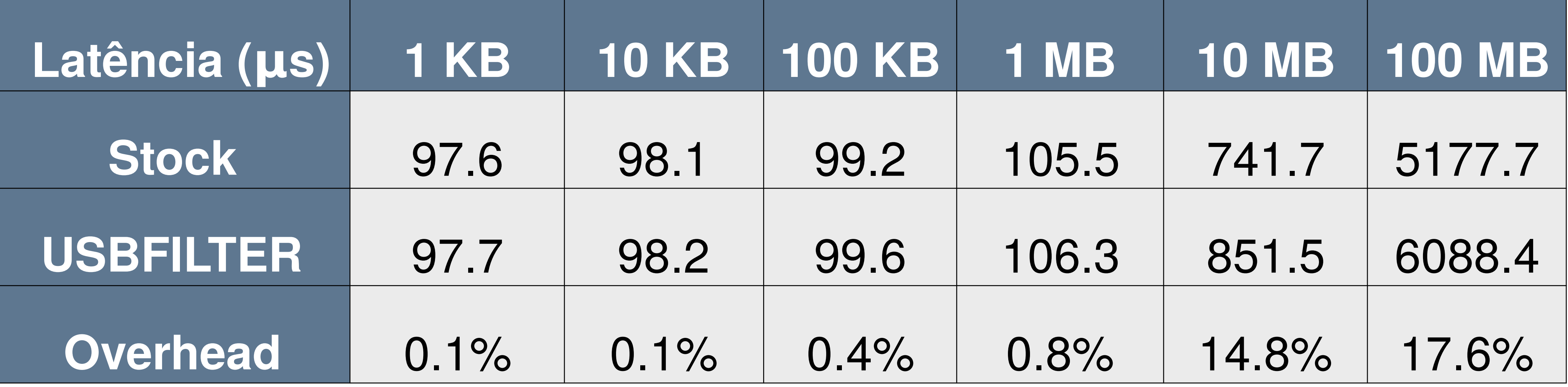

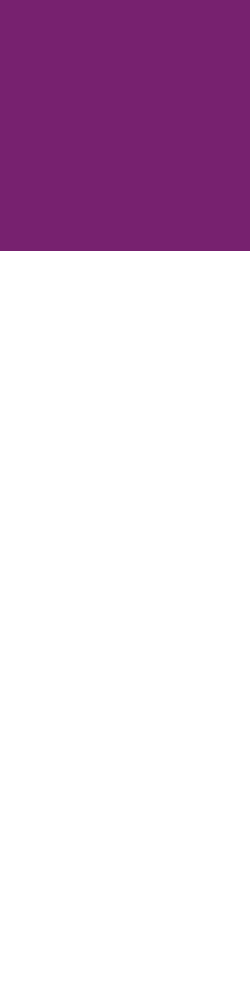

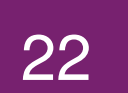

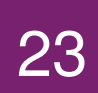

## Desempenho no mundo real

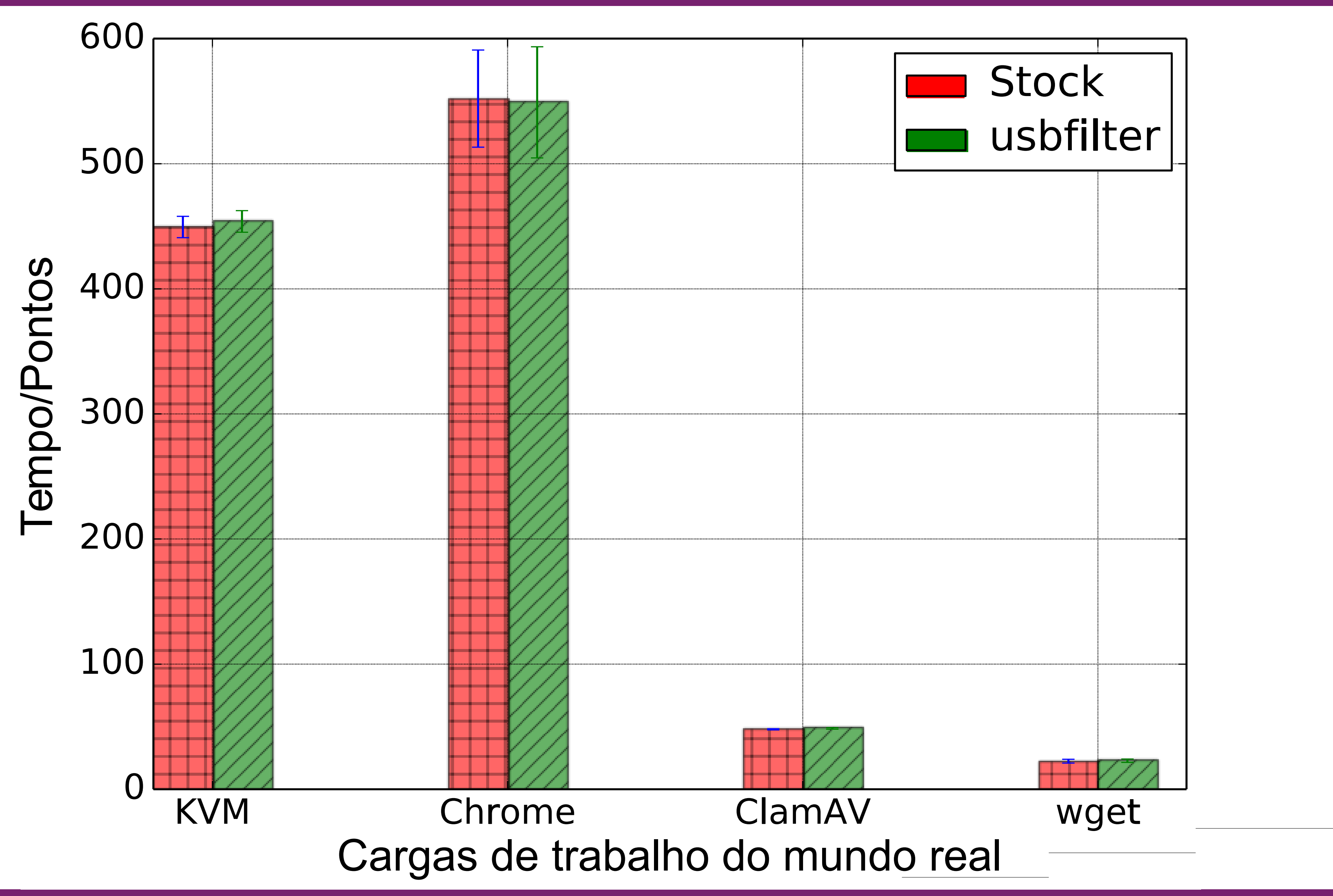

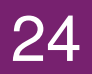

# Limitações e Trabalhos Futuros

- Chamadas de interrupção
- Drivers específicos de vendedor
- Filtrar caminho de resposta
- Criar mais LUMs
- Usabilidade

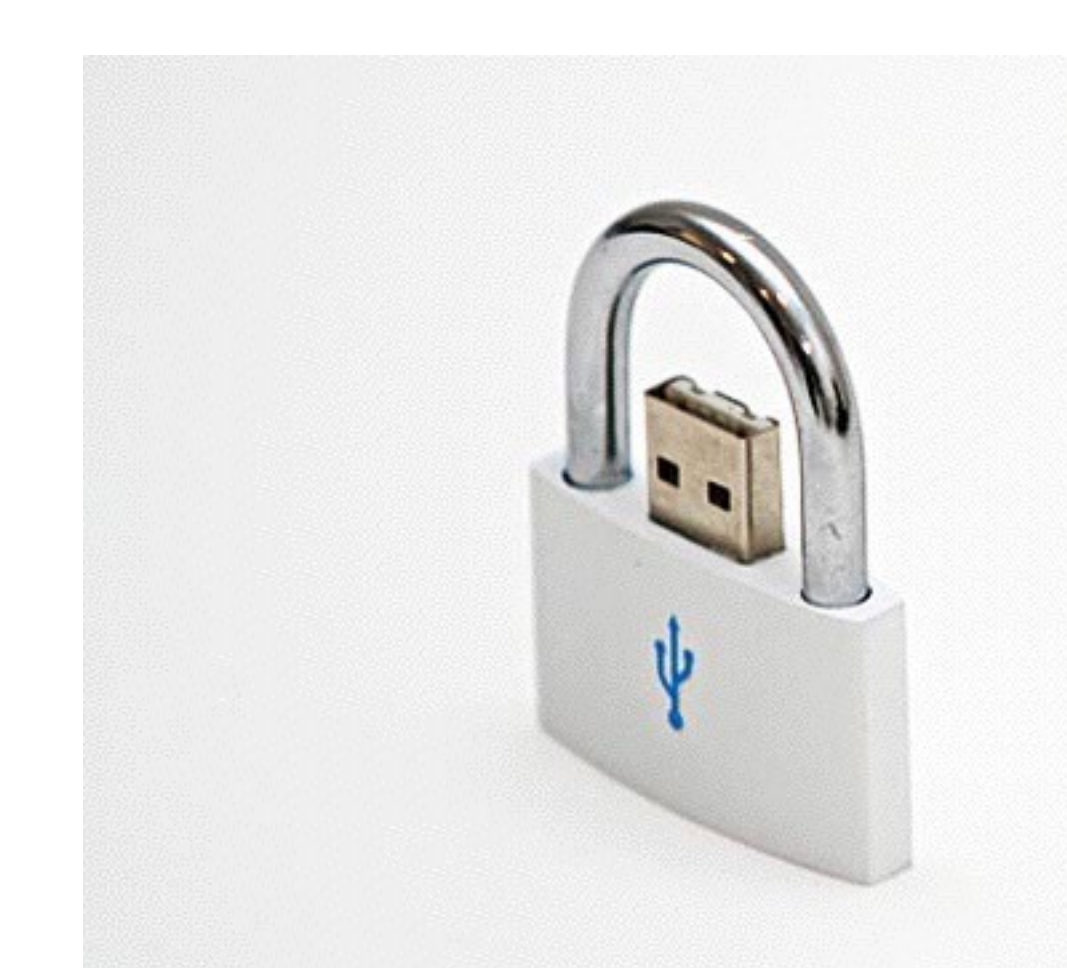

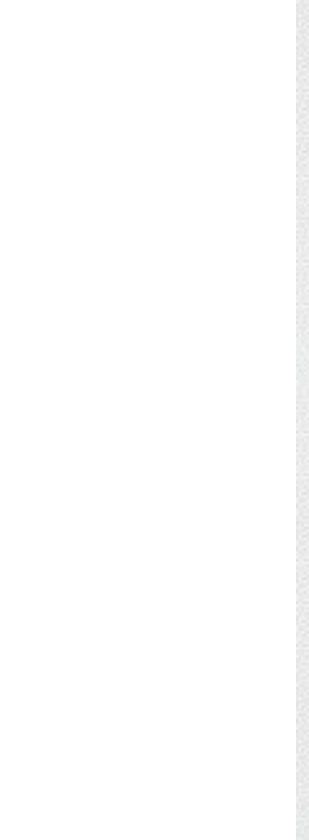

#### Download do USBFILTER: https://github.com/daveti/usbfilter

Informe os bugs em: root@davejingtian.org